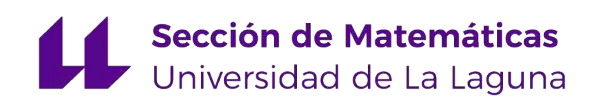

## Helena Mayor Rodríguez

# Aplicación de Medidas de Validez y Fiabilidad a un cuestionario de datos reales

Application of Validity and Reliability Measures to a real data questionnaire

Trabajo Fin de Grado Grado en Matemáticas La Laguna, Marzo de 2024

> DIRIGIDO POR María Mercedes Suárez Rancel

## María Mercedes Suárez Rancel

Departamento de Matemáticas,  $\label{eq:2} \begin{aligned} Estadística~e~Investigación \end{aligned}$ Operativa Universidad de La Laguna 38200 La Laguna, Tenerife

## <span id="page-2-0"></span>Resumen · Abstract

## Resumen

 $En$  este trabajo se lleva a cabo un estudio sobre la aplicación de medidas de validez y fiabilidad en un cuestionario de datos reales. Para evaluar la validez del cuestionario, se emplea la técnica multivariante del análisis factorial, que permite explorar la estructura subyacente de las variables medidas. Por otro lado, para analizar la fiabilidad del cuestionario, se estudian dos medidas ampliamente utilizadas: el coeficiente de Alfa de Cronbach y el coeficiente de Spearman-Brown. El objetivo principal de este trabajo es dise˜nar un cuestionario, para luego verificar su fiabilidad y validez utilizando los métodos mencionados anteriormente. Se busca asegurar que el cuestionario sea coherente en sus mediciones y que capture de manera precisa el constructo que se pretende evaluar.

Todo el proceso de análisis de fiabilidad y validez se realiza mediante el software estadístico SPSS.

Palabras clave: Fiabilidad – Validez – Coeficiente de Spearman- $Brown - Alfa$  de Cronbach – Análisis factorial – SPSS

#### iv Resumen · Abstract

## Abstract

In this work, a study is carried out on the application of validity and reliability measures in a real data questionnaire. To evaluate the validity of the questionnaire, the multivariate technique of factor analysis is used, which allows exploring the underlying structure of the measured variables. On the other hand, to analyze the reliability of the questionnaire, two widely used measures are studied: the Cronbach's Alpha coefficient and the Spearman-Brown coefficient.

The main objective of this work is to design a questionnaire, and then verify its reliability and validity using the methods mentioned above. The aim is to ensure that the questionnaire is coherent in its measurements and that it accurately captures the construct it is intended to evaluate.

The entire reliability and validity analysis process is carried out using the SPSS statistical software.

**Keywords:** Reliability – Validity – Spearman-Brown coefficient – Cronbach's alpha – Factor analysis – SPSS

## Contenido

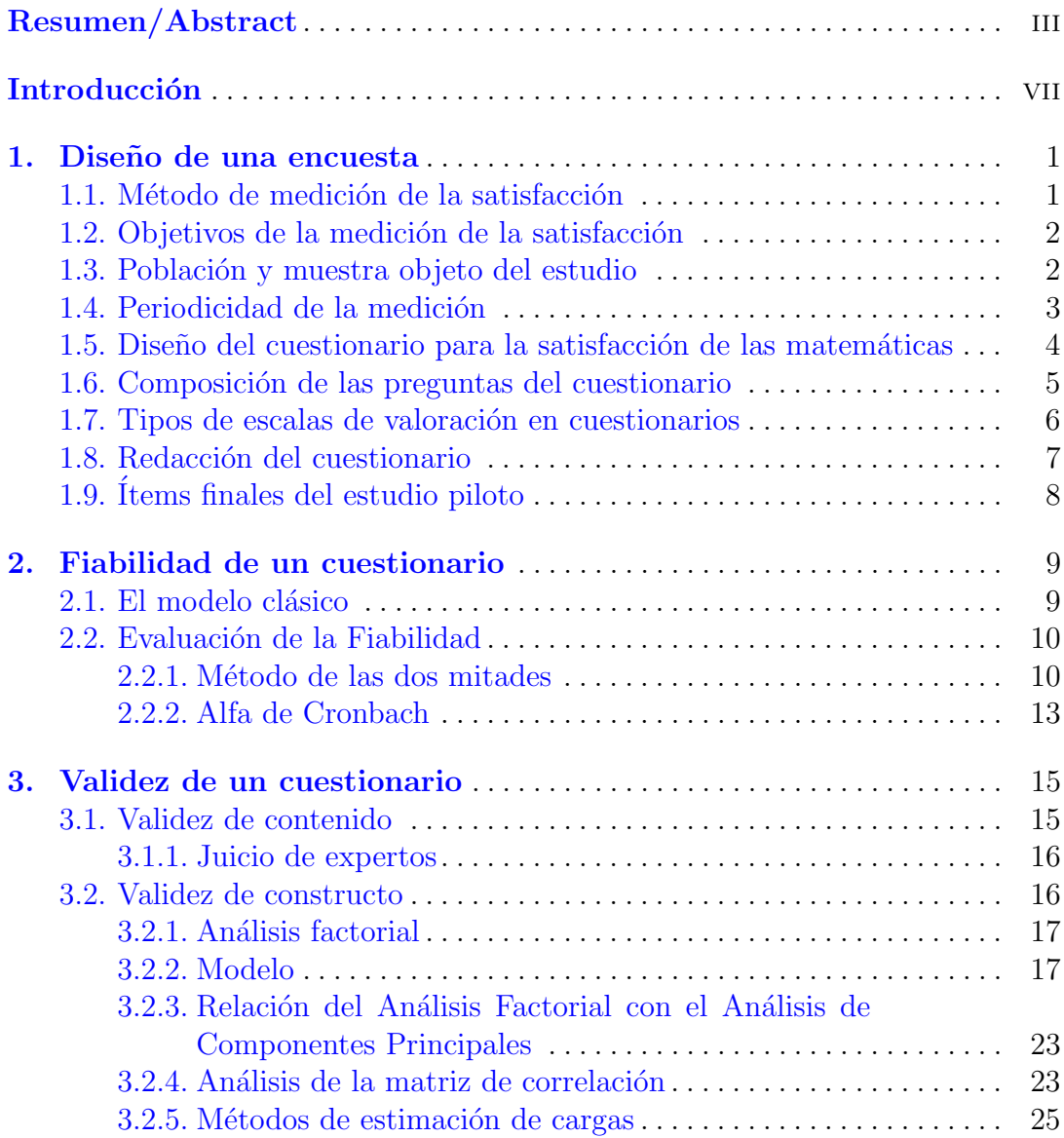

## vi Contenido

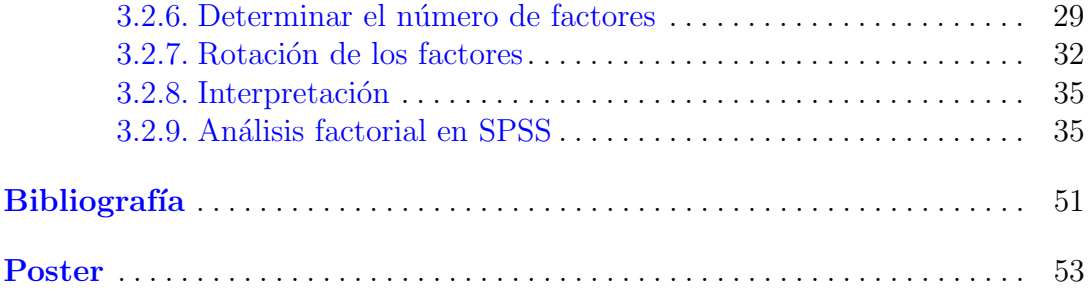

## <span id="page-6-0"></span>**Introducción**

La evaluación de la fiabilidad y validez de un cuestionario es un proceso esencial en la investigación, ya que garantiza la precisión y confiabilidad de los datos obtenidos a través de este instrumento.

En este trabajo, se analiza principalmente mediante el coeficiente alfa de Cronbach, una medida estadística que evalúa la consistencia interna de los ítems en el cuestionario. Adem´as, se examinan otras medidas de fiabilidad, como el coeficiente de Spearman-Brown, para comprender la consistencia de las respuestas en diferentes contextos.

Por otro lado, la validez del cuestionario se refiere al grado en que la escala mide con precisión la variable que estaba destinada a medir, de acuerdo con los objetivos y el marco te´orico establecido. Lo vamos a evaluar principalmente a través del análisis factorial, una técnica estadística multivariante que permite explorar la estructura subyacente de los datos recopilados.

El análisis factorial nos ayuda a agrupar las variables observables en factores o dimensiones latentes que representan aspectos espec´ıficos del constructo que estamos interesados en medir. Al examinar la validez de un cuestionario a través del análisis factorial, podemos determinar si los ítems agrupados en cada factor realmente se relacionan entre sí de manera coherente y si el número de factores extraídos corresponde con la estructura teórica esperada del constructo. Esto nos proporciona evidencia sobre la validez de la interpretación de las puntuaciones obtenidas a partir del cuestionario en relación con el constructo que se pretende medir.

En el marco de la presente investigación, se ha desarrollado un estudio piloto en colaboración con el IES Valsequillo, centro educativo de Enseñanza Secundaria ubicado en el municipio de Valsequillo de Gran Canaria, en la Isla de Gran Canaria. Se han seguido todos los pasos de elaboración del cuestionario, el cual fue administrado a una muestra de 45 alumnos y alumnas de segundo de bachillerato. El objetivo principal de esta encuesta es identificar las razones detrás de la idea que tienen los estudiantes con respecto a las matemáticas, así como comprender los diversos aspectos que influyen en dicha percepción.

#### viii Introducción

Este estudio se organiza en tres partes en torno al cuestionario: su diseño, la evaluación de su fiabilidad, que abarca el modelo clásico de la fiabilidad y los diferentes métodos estadísticos, y el análisis de su validez. Todo este proceso se lleva a cabo mediante el software SPSS (Statistical Package for the Social Sciences). Este software proporciona herramientas y técnicas avanzadas asegurando la calidad y precisión de los resultados obtenidos. Se espera que este trabajo contribuya a mejorar la comprensión de la validación y fiabilidad de los cuestionarios.

Agradecer al IES Valsequillo, y en especial a su Departamento de Matemáticas, por la colaboración prestada para la elaboración de este estudio, y por permitirme desarrollar la idea de establecer un análisis de la fiabilidad y validez sobre unos datos reales de su alumnado.

## <span id="page-8-0"></span>Diseño de una encuesta

Este apartado del estudio piloto se enfoca en el diseño del cuestionario, considerando aspectos clave que influyen en la calidad de la recopilación de datos y la interpretación de los resultados. Estos aspectos clave abarcan desde el método de medición hasta la elección de herramientas y la redacción del cuestionario, donde cada componente se selecciona cuidadosamente para cumplir con los objetivos específicos de la medición. El diseño del cuestionario se analiza detalladamente, incluyendo la estructura del mismo y las preguntas específicas que estarán contenidas.

Este apartado se construye como un paso fundamental en el proceso de análisis, estableciendo las bases para la recopilación de datos que permitirá evaluar el grado de satisfacción del alumnado de bachiller en el ámbito de las matemáticas en el IES Valsequillo.

## <span id="page-8-1"></span>1.1. Método de medición de la satisfacción

Para evaluar la satisfacción de un grupo de alumnos de segundo de bachillerato en matem´aticas, podemos aplicar tanto un enfoque directo como uno indirecto. En el enfoque directo, podríamos realizar encuestas o cuestionarios dirigidos a los alumnos, donde se les pregunte explícitamente sobre su nivel de satisfacción con respecto a diversos aspectos relacionados con las matemáticas en el aula. Por ejemplo, podríamos preguntarles sobre su percepción del contenido del curso, la claridad de las explicaciones del profesor, la utilidad de los materiales didácticos utilizados, la interacción en clase, entre otros aspectos relevantes.

Por otro lado, en el enfoque indirecto, podríamos analizar datos disponibles en el propio instituto que puedan estar relacionados con la satisfacción de los alumnos en matemáticas. Esto podría incluir indicadores como el rendimiento acad´emico de los estudiantes en esta materia, la tasa de asistencia a clases, el nivel de participación en actividades relacionadas con las matemáticas fuera del aula, entre otros factores que podrían influir en su satisfacción general.

2 1 Diseño de una encuesta

Es importante tener en cuenta que ambos enfoques de medición, tanto el directo como el indirecto, son complementarios y juntos permiten obtener una visión más completa y exhaustiva del nivel de satisfacción de los alumnos de segundo de bachillerato en matemáticas. El análisis conjunto de estos datos nos permitirá identificar áreas de mejora y diseñar estrategias para promover una experiencia educativa más satisfactoria para los estudiantes.

## <span id="page-9-0"></span>1.2. Objetivos de la medición de la satisfacción

Una vez reconocida la importancia de evaluar el grado de satisfacción del alumnado de bachiller en matem´aticas, es fundamental definir los objetivos del estudio para establecer claramente lo que se desea lograr con él. Nuestros objetivos son:

- Recopilar información sobre características concretas de la enseñanza de las matemáticas, lo que constituye la satisfacción parcial, y además la satisfacción global que incluye el resto de las asignaturas.
- Medir la satisfacción del alumnado a lo largo del período lectivo.
- Realizará un análisis detallado por áreas específicas, como el profesorado, el contenido del curso y los recursos disponibles.

Es igualmente importante adaptar los objetivos de medición a las necesidades y características específicas del alumnado, considerando sus particularidades y metas educativas. La medición de la satisfacción del alumnado o la evaluación del plan de enseñanza debe ser diseñada de manera personalizada para obtener resultados relevantes y aplicables a la realidad educativa del instituto.

## <span id="page-9-1"></span>1.3. Población y muestra objeto del estudio

Una vez que se han establecido los objetivos, es importante identificar quiénes son los sujetos a los que nos dirigimos y definir el alcance del estudio, es decir, de qué sujetos se recabará información sobre su grado de satisfacción. En el escenario donde la población es finita, se puede emplear la siguiente fórmula:

<span id="page-9-2"></span>
$$
n = \frac{N \cdot z_{\alpha/2}^2 \cdot p(1-p)}{(N-1) \cdot e^2 + z_{\alpha/2}^2 \cdot p(1-p)}
$$
(1.1)

donde:

- $\blacksquare$  N es el tamaño de la población
- $z_{\alpha/2}^2$  es el parámetro estadístico que depende del nivel de confianza
- $e$  es el error muestral
- $\bullet$  p es la probabilidad de que ocurra el evento estudiado

Para llevar a cabo esto, se debe disponer de un listado actualizado y detallado de sujetos, junto con la identificaci´on de las personas de contacto adecuadas, facilitando así el proceso de recopilación de información sobre la satisfacción del cliente y permitiendo llevar a cabo un estudio más preciso y efectivo.

En nuestro estudio piloto, teníamos una población de  $N = 60$  estudiantes en segundo de bachiller. Se hizo un total de 45 cuestionarios, por lo tanto, calculamos el error con la fórmula  $(1.1)$ , con un nivel de confianza del 95 % y tomando  $p = 0.5$ :

$$
45 = \frac{60 \cdot 1.96 \cdot 0.25}{(59) \cdot e^2 + 1.96 \cdot 0.25}
$$
 (1.2)

y tenemos  $e^2 \approx 5.426 \cdot 10^{-3}$ , y por tanto el error de nuestra muestra sería de un 7.3 %

## <span id="page-10-0"></span>1.4. Periodicidad de la medición

Para determinar la frecuencia adecuada de la medición de la satisfacción de los alumnos de bachiller en matem´aticas, es crucial considerar las particularidades de la institución educativa y el servicio que se evalúa. Al determinar la frecuencia de la medición, es importante tener en cuenta varios aspectos clave:

- Los costes asociados con el proceso de medición, incluyendo recursos humanos y materiales.
- La rapidez con la que cambian las necesidades y expectativas del alumnado en relación con el contenido del curso y el enfoque pedagógico.

Es esencial reconocer la importancia de la información obtenida a través de este proceso para planificar estrategias y establecer objetivos educativos efectivos. Por lo tanto, la periodicidad de las mediciones debe ser coherente con las necesidades del sistema educativo y su capacidad para implementar acciones correctivas, como pueden ser el aprendizaje del alumnado, el progreso social o el acceso de las mujeres en igualdad de condiciones al estudio de las matemáticas.

Idealmente, sería beneficioso hacer *oleadas de cuestionarios*, que consiste en recopilar información mediante un conjunto de cuestionarios que se administran de manera simultánea o secuencial a un grupo específico de personas con el prop´osito de recopilar datos. Esta pr´actica es com´un para evitar posibles sesgos temporales y garantizar la precisión de los datos recopilados.

Por ejemplo, en el ámbito educativo, una instituto podría llevar a cabo una oleada de cuestionarios para evaluar la satisfacci´on de los alumnos en diferentes momentos del año escolar. Cada oleada representaría un conjunto de cuestionarios administrados en un momento específico, como al inicio del curso, a mitad de semestre y al final del año académico. Esto permite obtener una visión más completa y actualizada de la percepción de los estudiantes en diferentes etapas del proceso educativo.

#### 4 1 Dise˜no de una encuesta

En este estudio, se ha recopilado datos una única vez a final de curso pero asimismo, se recomienda recopilar información de manera sistemática y continua, considerando la finalización de los cursos o una periodicidad apropiada para adaptarse a las condiciones y necesidades específicas del sistema educativo.

## <span id="page-11-0"></span>1.5. Diseño del cuestionario para la satisfacción de las matemáticas

Al momento de elaborar un cuestionario para medir la satisfacción de los estudiantes de bachillerato, es fundamental tener en cuenta que una mala elaboración puede distorsionar la percepción de la realidad que se está evaluando. Por lo tanto, es fundamental diseñar el cuestionario cuidadosamente, así como personalizarlo para que se adecúe a las necesidades específicas de cada entidad educativa y evalúe de manera precisa las cuestiones propuestas.

El centro educativo debe elaborar su propio listado de dimensiones de calidad para sus cursos de matem´aticas, ya que estas dimensiones pueden variar dependiendo del contexto y las características específicas de cada institución. Para ello, existen varios m´etodos, entre los cuales destacan el enfoque del incidente crítico y el desarrollo de la dimensión de calidad.

Por un lado, el enfoque del incidente crítico es un ejemplo específico de lo que se esta midiendo, en este caso la satisfacción de las matemáticas, que describe actuaciones tanto positivas como negativas, contempladas desde la perspectiva del sujeto. En nuestro estudio, un incidente crítico podría ser un ejemplo específico de una experiencia tanto positiva como negativa relacionada con la enseñanza y el aprendizaje de las matemáticas. Estos incidentes podrían incluir situaciones como explicaciones claras y comprensibles por parte del profesor (aspecto positivo), as´ı como dificultades para entender ciertos conceptos (aspecto negativo).

Estos incidentes críticos nos permiten comprender mejor cómo los alumnos perciben la calidad de la enseñanza de las matemáticas. Además, proporcionan información detallada sobre la efectividad de los métodos de enseñanza utilizados, la claridad de los materiales didácticos y la interacción en el aula, entre otros aspectos. Para generar incidentes cr´ıticos, generalmente se realizan entrevistas a los alumnos para que compartan sus experiencias, y luego se clasifica la información recibida para identificar patrones y tendencias relevantes.

Por otro lado, el desarrollo de la dimensión de calidad consta de cuatro etapas:

1. Realizar una revisión de la bibliografía existente, centrándose en publicaciones que aborden entidades educativas similares al estudio. Esto puede incluir revistas profesionales y estudios previos realizados en instituciones similares.

- 2. Realizar un análisis interno del servicio educativo involucrando a todas las partes interesadas en el proceso educativo, incluyendo alumnado, profesorado y personal administrativo, para identificar las principales dimensiones de calidad desde su perspectiva.
- 3. Llevar a cabo un Brainstorming con el personal educativo para establecer el objetivo del cuestionario y generar ideas de preguntas relevantes. Las mejores ideas se seleccionaron y se utilizaron para redactar el cuestionario final. En nuestro estudio, se llevó a cabo una reunión con el profesorado de matemáticas para la elaboración del brainstorming. Se identificaron variables que posteriormente fueron interpretadas como items, tales como me gustan las matemáticas, el cual tenía como objetivo indagar sobre la percepción que los alumnos tenían de sí mismos en relación con la materia.
- 4. El Ishikawa, también conocido como diagrama de espina de pescado, es una herramienta utilizada en la gestión de la calidad para identificar las posibles causas de un problema o resultado específico. Este método fue desarrollado por Kaoru Ishikawa, y se estructura como una espina de pescado, donde el problema que se está analizando se coloca en el extremo derecho de la "espina". A partir de este punto central, se trazan líneas que representan las diferentes categorías de posibles causas que podrían contribuir al problema. En nuestro contexto, el Ishikawa es una herramienta útil para identificar las posibles causas de la insatisfacción con las matemáticas. Por ejemplo, algunas causas potenciales podrían incluir la falta de comunicación con el profesorado, la desmotivación hacia la materia, entre otros aspectos.

Al utilizar el diagrama de *Ishikawa*, los diseñadores del cuestionario pueden visualizar de manera clara y estructurada las diferentes áreas que podrían influir en la calidad percibida del instrumento de medición. Esto les permite identificar áreas de mejora potenciales y tomar medidas para optimizar el cuestionario y mejorar su efectividad en la recopilación de datos.

## <span id="page-12-0"></span>1.6. Composición de las preguntas del cuestionario

Una vez se han descrito bien las dimensiones, es necesario traducirlas en preguntas para el cuestionario. En este punto, es importante haber realizado una descripción precisa de cada una de las dimensiones a través de frases cortas o ejemplos concretos. Estas frases cortas representan los diferentes aspectos que se desean evaluar en relación con la satisfacción del sujeto. Cada una de estas frases puede considerarse un "artículo de satisfacción" o "ítem".

Luego, se seleccionan los artículos de satisfacción más relevantes, considerando que deben ser concisos. Esto implica identificar los aspectos más importantes o significativos que influyen en la percepción de calidad del sujeto.

Una vez seleccionados los artículos de satisfacción más relevantes, se procede a redactar una pregunta para cada uno de ellos. Estas preguntas deben

#### 6 1 Dise˜no de una encuesta

estar formuladas de manera clara y directa, de modo que los encuestados puedan comprender fácilmente lo que se les está preguntando y puedan proporcionar respuestas precisas.

Por último, es recomendable incluir una pregunta sobre la satisfacción global con las matem´aticas. Conviene ubicar esta pregunta al final del cuestionario, ya que, si se han definido correctamente todas las dimensiones y artículos, el encuestado podrá emitir una valoración basada en el análisis de las características m´as relevantes del producto o servicio recibido.

## <span id="page-13-0"></span>1.7. Tipos de escalas de valoración en cuestionarios

El uso de escalas de valoración es fundamental en el diseño de cuestionarios de satisfacción, ya que permiten obtener información más detallada sobre las percepciones y actitudes de los encuestados. A continuación se describen los tipos más comunes de escalas de valoración:

- 1. Escala de Likert: utiliza una serie de afirmaciones relacionadas con el tema de inter´es, y los encuestados indican su grado de acuerdo o desacuerdo en una escala de cinco o siete puntos. Ejemplo: Totalmente en desacuerdo = 1, Totalmente de acuerdo  $= 7$ .
- 2. Escala de clasificación ordinal: presenta opciones ordenadas en categorías o rangos, y los encuestados seleccionan la categor´ıa que mejor refleje su opinión, como por ejemplo: Muy insatisfecho, Insatisfecho, Neutral, Satisfecho, Muy satisfecho.
- 3. Escala de diferencial semántico: utiliza pares de adjetivos opuestos y los encuestados seleccionan el punto de la escala que mejor describe su opinión, por ejemplo: Frío - Cálido, Ineficiente - Eficiente.
- 4. Escala de calificación numérica: los encuestados asignan un número o puntuación a un ítem o afirmación específica para expresar su nivel de satisfacción, por ejemplo, en una escala del 1 al 10.

Aunque la escala de Likert y la numérica puedan parecer similares, una escala numérica simplemente emplea números para representar la respuesta del encuestado, mientras que una escala de Likert utiliza declaraciones con opciones de respuesta descriptivas. La escala de Likert permite una mayor variación y una medición más detallada de las actitudes y percepciones.

Es importante seleccionar la escala más adecuada según el contexto y los objetivos del estudio, garantizando que las opciones sean claras y comprensibles para los encuestados. Además, se debe incluir una opción de "No sabe/No contesta" para aquellos casos en los que el encuestado no pueda proporcionar una respuesta válida.

Los *missings* (o *valores perdidos*) se refieren a las respuestas que faltan o no están disponibles para una o varias preguntas. Esto puede ocurrir por diversas razones, como la omisión de una pregunta por parte del encuestado, la negativa a responder, la falta de comprensión de la pregunta, el error en la entrada de datos, entre otros motivos. Existen dos tipos de missings: por un lado, los missings aleatorios, que son respuestas faltantes que ocurren de forma aleatoria y no están relacionadas con ninguna característica particular de los encuestados o del proceso de encuestaje. Pueden deberse a errores humanos o a circunstancias imprevistas durante la recopilación de datos. Por otro lado, los missings no aleatorios, que son respuestas faltantes que están relacionadas con alguna característica específica de los encuestados o del proceso de encuestaje. Por ejemplo, podr´ıa haber un sesgo en los datos faltantes debido a ciertas actitudes de los encuestados que influyen en su disposición para responder ciertas preguntas.

Es importante gestionar adecuadamente los missings en un cuestionario para evitar sesgos en el an´alisis de los datos y asegurar la validez de los resultados. Esto puede incluir técnicas como la imputación de valores perdidos (asignar valores estimados a los *missings* con base en el patrón de respuestas de otros encuestados), el análisis de patrones de respuestas faltantes y la consideración de posibles sesgos en los datos faltantes al interpretar los resultados del estudio.

Por último, al elegir la escala de valoración, se deben considerar algunas cuestiones importantes, como la cantidad de categorías, el uso de un número impar de categorías para evitar respuestas neutras y la elección de adjetivos adecuados para describir las categorías y evitar sesgos en las respuestas.

En nuestro cuestionario hemos elegido una escala de Likert de 5 puntos, siendo 1= En desacuerdo, 2= Un poco de acuerdo, 3=Regular, 4=De acuerdo, 5=Muy de acuerdo.

## <span id="page-14-0"></span>1.8. Redacción del cuestionario

En la redacción del cuestionario para este estudio piloto, es crucial seguir varios pasos de manera rigurosa. Primero, se necesita una introducción que identifique claramente la entidad objeto de estudio, señale al individuo responsable de las entrevistas y exponga los objetivos de la encuesta. Es fundamental destacar la importancia de la opinión o valoración de los sujetos encuestados, así como la intención de esta investigación de contribuir a mejorar y optimizar el sistema educativo.

Es de vital importancia asegurar la confidencialidad de la información proporcionada por los encuestados, al tiempo que se les solicita su colaboración activa en el proceso. Conforme a recomendaciones provenientes de estudios científicos, se sugiere limitar el n´umero de preguntas a un total de veinte. Se deben evitar preguntas con connotaciones prejuiciosas o indiscretas, así como asegurar que sean directas y claras para obtener la información deseada de manera eficiente.

8 1 Diseño de una encuesta

Posterior a la sección de preguntas, se debe incorporar un apartado destinado a observaciones o comentarios adicionales por parte de los encuestados, proporcionando as´ı un espacio para expresar posibles opiniones o aportaciones adicionales.

Es crucial emplear un lenguaje claro y comprensible para los sujetos a los que va dirigida la encuesta, procurando que las preguntas sean claras, concisas y de fácil comprensión para facilitar la participación y la respuesta de los encuestados.

## <span id="page-15-0"></span>1.9. ´Items finales del estudio piloto

Por último, después de seguir todos estos pasos para el diseño de nuestro cuestionario, los 20 ítems que forman nuestra encuesta son:

- 1. Me gustan las matemáticas
- 2. Soy bueno/a en matemáticas
- 3. Si no encuentro la solución de un problema, tengo la sensación de fracasar
- 4. Me siento cómodo/a participando en clases de matemáticas
- 5. El grado de dificultad de las matem´aticas es elevado con respecto a otras asignaturas: inglés, historia, lengua...
- 6. Creo que las dificultades que tengo con las matemáticas se deben a mi falta de comprensión
- 7. Creo que las dificultades que tengo con las matem´aticas se deben a la falta de comunicación con el profesorado
- 8. Creo que las dificultades que tengo con las matemáticas se deben a la falta de motivación
- 9. Me pongo nervioso/a cuando hago el examen final de matemáticas comparado con el resto de los exámenes
- $10.$  Me siento nervioso/a al tener que explicar un problema de matemáticas al profesor/a
- 11. Cuando apruebo un examen de matem´aticas siento que he tenido suerte
- 12. Las matemáticas son importantes para el futuro
- 13. Las matemáticas son importantes para la vida cotidiana
- 14. Pregunto al profesor/a cuando no entiendo algún ejercicio
- 15. El profesor/a de matem´aticas me hace sentir que puedo ser bueno en matemáticas
- 16. El profesor/a se interesa por ayudarme a solucionar mis dificultades con las matemáticas
- 17. Me gusta estudiar todas las asignaturas en general
- 18. Estoy satisfecho/a en general con todas las asignaturas
- 19. Mi rendimiento es bueno en general con todas las asignaturas
- 20. Mi rendimiento es bueno en matemáticas

## <span id="page-16-0"></span>Fiabilidad de un cuestionario

La fiabilidad de una encuesta se define como la consistencia y estabilidad de las mediciones obtenidas a través de las preguntas o elementos formulados. Una alta probabilidad de que se repita una determinada medida en las mismas condiciones y parámetros, asegura que un cuestionario sea fiable.

En esta sección, hablaremos sobre los diferentes elementos involucrados en la evaluación de la fiabilidad de una encuesta, resaltando la aplicación del coeficiente Alfa de Cronbach, el cual se fundamenta en la correlación promedio entre elementos y supone que, evaluados en una escala tipo Likert, los elementos miden un constructo común y muestran una alta correlación entre sí. También, estudiaremos la fiabilidad a través del Coeficiente de Spearman-Brown, que consiste en dividir los ítems del cuestionario en dos partes y medir la correlación entre ellas.

## <span id="page-16-1"></span>2.1. El modelo clásico

El modelo clásico nos dice que cada medición (respuesta a un ítem) refleja, en cierta medida, la puntuación real del concepto pretendido, en nuestro caso, la satisfacción de las matemáticas. Y un error aleatorio. Esto se puede expresar en una ecuación como:

$$
X = \tau + error \tag{2.1}
$$

donde:

- $\blacksquare$  X es la puntuación observada
- $\tau$  es la puntuación real
- $\blacksquare$  error es el error en la medición

10 2 Fiabilidad de un cuestionario

## <span id="page-17-0"></span>2.2. Evaluación de la Fiabilidad

Según el modelo clásico, se define la fiabilidad de un test como la correlación entre las puntuaciones obtenidas por un grupo de individuos en dos formas equivalentes del test.

Según el modelo, si un test tuviera una fiabilidad perfecta, las puntuaciones de un individuo en las dos formas equivalentes del test deber´ıan ser iguales, y por lo tanto la correlación entre las puntuaciones de un grupo de individuos en estas dos formas equivalentes del test sería  $\rho = 1$ . Cualquier valor menor que 1 se debería a los errores aleatorios inherentes al instrumento de medición.

Basándonos en la definición anterior de fiabilidad y considerando los supuestos del modelo clásico, también podemos expresar el coeficiente de fiabilidad como el cociente entre la varianza de las puntuaciones verdaderas  $(S_v^2)$  y la varianza de las puntuaciones observadas  $(S_x^2)$ .

$$
\rho = \frac{S_v^2}{S_x^2} \tag{2.2}
$$

No hay un criterio único y universalmente aceptado como adecuado al interpretar el valor del coeficiente de fiabilidad. Claramente, valores pr´oximos a 0 indicarán una alta proporción de la varianza debida a errores en relación con la varianza de las puntuaciones observadas, lo que sugiere que el instrumento utilizado no es fiable. Por otro lado, valores cercanos a 1 indicarán una baja proporción de la varianza debida a errores en relación con la varianza de las puntuaciones observadas, lo que nos permitirá inferir que el cuestionario utilizado es fiable.

Los cuestionarios están diseñados para abarcar una amplia variedad de posibles satisfacciones con respecto a las matemáticas. Si el error en las respuestas de los participantes a cada pregunta es verdaderamente aleatorio, se espera que los diferentes componentes se compensen entre sí en los ítems, resultando en que el valor esperado o la media del error entre los ítems sea cero. Al combinar los diferentes ítems, el componente de puntuación real permanece constante. Por lo tanto, a medida que se agregan más ítems, la precisión de la escala de puntuación aumenta en comparación con el error.

Esta conclusión describe un principio básico del diseño de pruebas. Es decir, cuantos m´as elementos haya en una escala dise˜nada para medir un concepto en particular, más fiable será la medición.

A continuación, miramos algunas de las estadísticas comunes que se usan para estimar la fiabilidad.

## <span id="page-17-1"></span>2.2.1. Método de las dos mitades

Es fácil deducir que al segmentar un cuestionario en dos partes, estas deben ser iguales para asegurar una coherencia interna adecuada. La comparabilidad de las dos partes se puede medir al calcular la correlación entre las puntuaciones de los individuos en cada una de estas secciones. Por tanto, la correlación entre las puntuaciones de un grupo de individuos en ambas partes en las que se puede dividir un cuestionario será un indicador de la coherencia interna de este, y por consiguiente, de su fiabilidad. Al decidir c´omo dividir el cuestionario en dos partes, es importante considerar que si optamos por hacerlo, por ejemplo, colocando los primeros elementos en una sección y los últimos en la otra, pueden surgir aspectos como que los individuos suelen prestar más atención a los primeros elementos de un cuestionario, lo que lleva a una mejora en su rendimiento, o a una mayor sinceridad en sus respuestas. Estos posibles factores influirían en una falta de coherencia interna del cuestionario, causada por errores de medición sistem´aticos independientes de esta fiabilidad, ya que una de las dos secciones del cuestionario se beneficiaría de un rendimiento superior o más cuidadoso por parte de los individuos.

Para evitar factores como los mencionados anteriormente, comúnmente se divide el examen en dos partes, colocando los elementos pares en una sección y los impares en la otra. Este m´etodo ayuda a mitigar muchos de estos factores y asegura de manera m´as probable la igualdad entre las dos secciones.

Como vimos en el apartado anterior, cuanto mayor sea el número de elementos en un cuestionario, mayor será su fiabilidad. Por consiguiente, si calculamos el coeficiente de correlación entre las puntuaciones totales de los individuos en los elementos pares por un lado, y las puntuaciones totales en los elementos impares por otro lado, y usamos este coeficiente de correlación para cuantificar la confiabilidad del cuestionario, este valor estar´a sesgado negativamente, ya que se calculará a partir de la correlación entre la mitad del número total de elementos del cuestionario. Este hecho implica que se debe realizar una corrección de este coeficiente de correlación para obtener el coeficiente de fiabilidad del cuestionario en su totalidad. Esta corrección se conoce como corrección de Spearman-Brown y es un caso específico de la fórmula del mismo nombre que se utiliza para obtener la fiabilidad de un cuestionario una vez que se ha extendido o reducido, agregando o eliminando una cierta cantidad de elementos.

La fórmula para obtener el coeficiente de fiabilidad de un cuestionario mediante el m´etodo de las dos mitades de Spearman-Brown es la siguiente:

<span id="page-18-0"></span>
$$
r_{xx} = \frac{2r}{1+r} \tag{2.3}
$$

siendo r en este caso el Coeficiente de correlación de Pearson entre el sumatorio de las dos mitades.

### 12 2 Fiabilidad de un cuestionario

## Ejemplo:

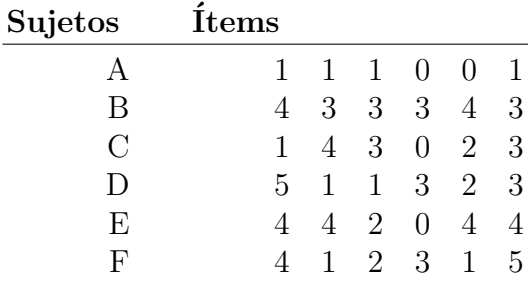

Para calcular el coeficiente de fiabilidad de estos datos mediante el método de las dos mitades, primero sumamos las puntuaciones de los ítems pares para cada sujeto por un lado, y las puntuaciones de los ítems impares por otro lado. Luego, determinamos el coeficiente de correlación entre estas dos distribuciones de valores:

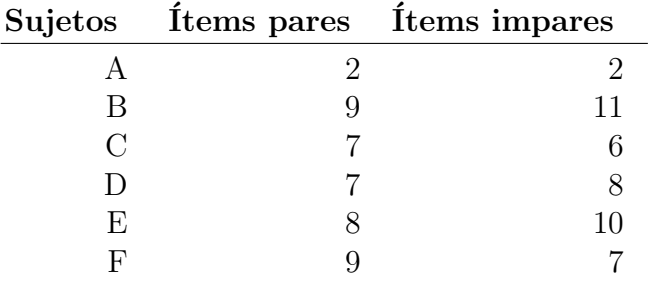

Utilizando la fórmula del coeficiente de correlación de Pearson entre los ítems pares y los ítems impares, obtenemos un coeficiente de 0,86. Si aplicamos  $(2.3)$ :

$$
r_{xx} = \frac{2(0,86)}{1 + (0,86)} = 0,92\tag{2.4}
$$

Se obtiene un coeficiente de fiabilidad para el cuestionario de 0,92.

## Ejemplo en SPSS

En [2.1](#page-20-1) podemos ver el coeficiente de Spearman-Brown para los datos de nuestros estudio piloto. Vemos que es negativo (−0, 14) y esto se puede deber a que las correlaciones entre los ítems sean negativas y por tanto, la prueba no es válida.

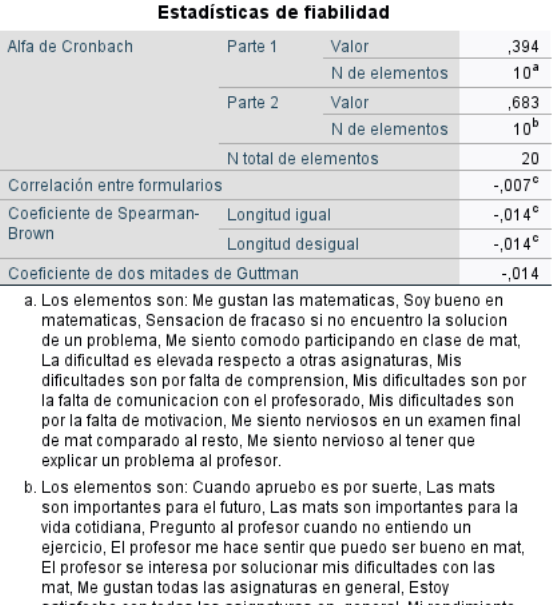

- satisfecho con todas las asignaturas en general, Mi rendimiento es bueno en todas las asignaturas, Mi rendimiento es bueno en matematicas. c. La correlación entre los formatos (mitades) de la prueba es
- negativa. Esto viola los supuestos del modelo de fiabilidad. Las estadísticas que son funciones de este valor pueden tener estimaciones fuera de los rangos teóricamente posibles.

<span id="page-20-1"></span>Figura 2.1. Método de las dos mitades con SPSS

### <span id="page-20-0"></span>2.2.2. Alfa de Cronbach

El coeficiente Alfa de Cronbach es una medida utilizada para evaluar la fiabilidad de un cuestionario, ya que proporciona una estimación de la consistencia interna del test. La consistencia interna se refiere a la medida en que todas las preguntas o ítems en un cuestionario están correlacionadas entre sí, es decir, miden de manera coherente la misma variable subyacente.

Definición: El alfa de Cronbach se define como la proporción de la varianza de la puntuación real que capturan los elementos comparando la suma de las varianzas de los elementos con la varianza de la escala de suma. Se calcula como:

$$
\alpha = \left[\frac{n}{n-1}\right][1 - \frac{\sum_{i=1}^{n} S_j^2}{S_x^2}] \tag{2.5}
$$

donde:

- $\blacksquare$  n es el número de ítems
- $S_j^2$  denota la varianzas de cada ítem
- $S_x^2$  denota la varianza de la suma de todos los ítems

#### 14 2 Fiabilidad de un cuestionario

Si en el conjunto de ítems no hay una puntuación verdadera subyacente, sino que solo existe un error único en cada ítem, sin correlación entre los sujetos, entonces la varianza de la suma de los ítems será igual a la suma de las varianzas de los ítems individuales. En este caso, el coeficiente alfa de Cronbach será igual a cero. Esto se debe a que la suma de las varianzas de los ítems individuales no está siendo compensada por la presencia de una puntuación verdadera que se mide en común.

Por otro lado, si todos los ítems son perfectamente fiables y miden la misma puntuación verdadera, entonces el coeficiente alfa de Cronbach será igual a 1.

El coeficiente alfa de Cronbach varía en un rango de  $0$  a 1, cuando las preguntas del cuestionario están estrechamente relacionadas y miden de manera fiable el mismo constructo, se espera que el coeficiente alfa sea más cercano a 1, lo que indica una mayor consistencia en las respuestas obtenidas.

## Ejemplo en SPSS

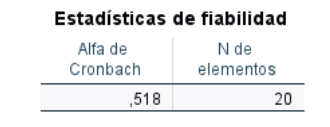

<span id="page-21-0"></span>Figura 2.2. Alfa de Cronbach mediante SPSS

En nuestro estudio piloto, podemos ver mediante el software SPSS en [2.2,](#page-21-0) que el Alfa de Cronbach es 0.518. Esto indica una correlación moderada entre los ítems del cuestionario. En términos de fiabilidad, este valor sugiere que los ítems del cuestionario están correlacionados entre sí de manera moderada, lo que puede indicar una consistencia aceptable pero no ´optima en la medida en que los ítems evalúan el mismo constructo. Idealmente, se busca un coeficiente de Alfa de Cronbach m´as cercano a 1 para indicar una mayor consistencia interna entre los ítems del cuestionario. Sin embargo, un valor de 0.519 aún puede ser considerado aceptable dependiendo del contexto y los estándares específicos del campo de estudio o la investigación.

<span id="page-22-0"></span>Llegados a este punto, corresponde analizar la importancia de la validez de un cuestionario y su utilidad. Podemos afirmar que la validez de una encuesta es un aspecto fundamental en la investigación, ya que se refiere a la capacidad de la misma para obtener información precisa y confiable sobre el fenómeno o constructo de inter´es. Una encuesta v´alida asegura que las respuestas de los participantes reflejen de manera precisa sus actitudes, opiniones, comportamientos o características que se busca investigar. Es importante establecer y evaluar la validez de una encuesta para garantizar que los resultados obtenidos sean confiables y puedan utilizarse de manera efectiva en la toma de decisiones y el desarrollo de conclusiones sólidas.

A continuación se expone los distintos criterios de validez, por un lado la validez de contenido y por otro la validez de constructo, dentro de la cual se analiza su evaluación mediante el análisis factorial. Se trata el modelo, los métodos de estimación de cargas, cómo determinar el número de factores, la rotación de los factores y las técnicas de rotación, y por último, el ánalisis factorial en SPSS.

## <span id="page-22-1"></span>3.1. Validez de contenido

La validez de contenido se refiere a la idoneidad de la selección de ítems de una prueba para representar con precisión el espectro completo de comportamientos que se pretende evaluar. Es esencial establecer una definición clara del fenómeno de interés y sus dimensiones, y garantizar que los ítems seleccionados sean capaces de abarcar adecuadamente estas dimensiones.

Es importante, también, tener en cuenta que la validez de contenido puede variar según la población y el dominio específico del constructo. Diferentes autores pueden asignar el mismo nombre a un constructo, pero tener diferentes dimensiones y conceptualizaciones. Por lo tanto, es posible que un instrumento tenga una validez de contenido satisfactoria para una definición particular de un

constructo, pero no para otras definiciones. Es necesario considerar estas variaciones y adaptar el enfoque de evaluación de la validez de contenido en función del contexto y las características específicas del estudio.

## <span id="page-23-0"></span>3.1.1. Juicio de expertos

La evaluación de la validez de contenido se lleva a cabo comúnmente mediante el uso del juicio de expertos, que implica recopilar la opinión de individuos reconocidos como especialistas en el campo, seleccionados en base a su experiencia, reputación, disponibilidad e imparcialidad.

La participación de expertos en este proceso brinda una perspectiva crítica y enriquecedora para evaluar la adecuación del contenido de una prueba. Se sugiere contar con al menos diez expertos, aunque la cantidad exacta puede variar según las características del estudio y la complejidad del constructo evaluado. El juicio de expertos es ampliamente utilizado en diversos ámbitos de la evaluación psicológica y desempeña un papel crucial en la validación del contenido de pruebas estandarizadas, permitiendo asegurar la representatividad y pertinencia de los ítems seleccionados.

## <span id="page-23-1"></span>3.2. Validez de constructo

La validez de constructo se refiere a la capacidad de un instrumento de medición para representar y medir de manera precisa un concepto teórico específico. Esta forma de validez se basa en la relación existente entre el instrumento y la teoría subyacente, lo que implica que el instrumento debe contar con evidencia empírica previa que demuestre la interrelación de las variables involucradas.

La evaluación de la validez de constructo se lleva a cabo mediante el empleo de técnicas estadísticas multivariantes, tales como el análisis factorial. Esta herramienta facilita la organización y reducción de un conjunto de variables y datos complejos en una estructura visual más accesible y comprensible. A través del an´alisis factorial, se generan factores artificiales que representan los constructos subyacentes, y la interpretación y denominación de dichos factores es un proceso subjetivo que requiere el juicio informado y el conocimiento especializado por parte del investigador o investigadora. El análisis factorial se erige como una valiosa herramienta en la investigación científica, permitiendo una comprensión más profunda de los constructos y su relación con las variables observadas.

## <span id="page-24-0"></span>3.2.1. Análisis factorial

El análisis factorial es una técnica estadística multivariante cuyo objetivo es expresar  $p$  variables observables como una combinación lineal de  $k$  variables latentes, denominadas factores. En el análisis factorial representamos las variables  $X_1, X_2, ..., X_p$  como combinaciones lineales de unas variables aleatorias  $F_1, F_2, ..., F_k$  (donde  $k < p$ ) llamadas factores. Los factores son variables subyacentes o latentes que se generan a partir de las variables observables. Aunque los factores varían entre individuos, al igual que las variables originales, no son directamente observables o medibles. Por lo tanto, la validez de estas variables hipotéticas puede ser motivo de debate. El propósito del análisis factorial es disminuir la redundancia entre las variables mediante el uso de un número menor de factores.

En nuestro cuestionario, se recoge un amplio número de variables a la vez y queremos saber de qué forma característica se agrupan estas variables. Con esta técnica tenemos por un lado las variables observables, que son las directamente medidas en ítems, y variables latentes, que son las dimensiones subyacentes a las variables manifiestas y no son directamente observables.

Existen dos tipos de análisis factorial: por un lado, el Análisis Factorial Confirmatorio (AFC) y, por otro lado, el Análisis Factorial Exploratorio (AFE). En el AFC, los investigadores determinan el número de dimensiones que consideramos que deben existir, teniendo el modelo hipotético debido al juicio de expertos, y confirmamos que ciertas estructuras en los datos son correctas. Sin embargo, el AFE no tiene una idea predeterminada de cuántas dimensiones hay o la relación entre estas y las variables observadas.

## <span id="page-24-1"></span>3.2.2. Modelo

Consideremos las variables  $X_1, X_2, \ldots, X_p$ , que son el enfoque de nuestro an´alisis y las trataremos como variables estandarizadas en todas las secciones subsiguientes. En el caso de que no estén estandarizadas, el proceso de análisis se llevaría a cabo de manera análoga; sin embargo, en lugar de emplear la matriz de correlación, se utilizaría la matriz de varianzas y covarianzas para calcular los factores.

El an´alisis factorial se puede expresar en forma de ecuaciones como sigue:

$$
X_1 = a_{11}F_1 + a_{12}F_2 + \dots + a_{1k}F_k + u_1
$$
  
\n
$$
X_2 = a_{21}F_1 + a_{22}F_2 + \dots + a_{2k}F_k + u_2
$$
  
\n
$$
\vdots
$$
  
\n
$$
X_p = a_{p1}F_1 + a_{p2}F_2 + \dots + a_{pk}F_k + u_p
$$
  
\n(3.1)

Donde:

- $X_i$ : Variable observada
- $F_k$ : Factores comunes  $(j = 1, 2, \ldots, k)$
- $a_{ij}$ : Carga factorial que relaciona la variable  $X_i$  con el factor  $F_j$
- $u_i$ : Factores únicos o específicos de la variable  $X_i$

Además, asumimos que los factores comunes se encuentran estandarizados  $(E(F_i) = 0; Var(F_i) = 1)$ , que los factores específicos tienen una media de 0 y no están correlacionados  $(E(u_i) = 0; Cov(u_i, u_j) = 0$  si  $i \neq j;$  para  $i, j = 1, ..., p$ ), y que ambos tipos de factores no están correlacionados entre sí  $(Cov(F_i, u_j) = 0,$ para todo  $i = 1, \ldots, k; j = 1, \ldots, p$ . Si además, los factores no están correlacionados entre sí  $(Cov(F_i, F_j) = 0$  si  $i \neq j$ ; para  $j, i = 1, ..., k$ ), estamos tratando con un modelo de factores ortogonales. De lo contrario, el modelo se considera como de factores oblícuos.

Cuando se expresa en forma matricial, el análisis factorial se describe mediante la ecuación:

$$
x = Af + u \tag{3.2}
$$

que también se puede expresar como:

$$
x_i = \sum_{j=1}^{k} a_{ij} \cdot f_j + u_i \tag{3.3}
$$

Donde:

- $\blacksquare$  X es la matriz de datos.
- $\blacksquare$  A es la matriz de cargas factoriales.
- $\blacksquare$  F es la matriz de puntuaciones factoriales.
- $\bullet$  u es la matriz de errores únicos.

$$
x = \begin{bmatrix} X_1 \\ X_2 \\ \vdots \\ X_p \end{bmatrix} f = \begin{bmatrix} F_1 \\ F_2 \\ \vdots \\ F_k \end{bmatrix} u = \begin{bmatrix} u_1 \\ u_2 \\ \vdots \\ u_p \end{bmatrix}
$$

Las matrices  $A \, y \, F$  se descomponen de la siguiente manera:

$$
A = \begin{bmatrix} a_{11} & a_{12} & \dots & a_{1k} \\ a_{21} & a_{22} & \dots & a_{2k} \\ \vdots & \vdots & \ddots & \vdots \\ a_{p1} & a_{p2} & \dots & a_{pk} \end{bmatrix} F = \begin{bmatrix} f_{11} & f_{12} & \dots & f_{1k} \\ f_{21} & f_{22} & \dots & f_{2k} \\ \vdots & \vdots & \ddots & \vdots \\ f_{p1} & f_{p2} & \dots & f_{pk} \end{bmatrix}
$$

Bajo las hipótesis anteriores, la varianza de  $X$  se descompone en dos componentes:

$$
Var(X_i) = Var(\sum_{j=1}^{k} a_{ij} \cdot f_j + u_i) = \sum_{j=1}^{k} a_{ij}^2 + \psi_i = h_i^2 + \psi_i \tag{3.4}
$$

Donde  $h_i^2$  se denomina Comunalidad y  $\psi_i$  se llama Especificidad de la variable  $X_i$ .

$$
h_i^2 = Var\left(\sum_{j=1}^k a_{ij} f_j\right) = a_{i1}^2 + a_{i2}^2 + \dots + a_{ik}^2 \tag{3.5}
$$

$$
\psi_i = \text{Var}(u_i) \tag{3.6}
$$

De esta manera, la varianza de cada una de las variables analizadas puede descomponerse en dos partes: en primer lugar, la comunalidad  $h_i^2$ , que representa la varianza explicada por los factores comunes; y en segundo lugar, la especificidad  $\psi_i$ , que representa la parte de la varianza específica de cada variable. Además, es importante señalar que:

$$
Cov(X_i, X_j) = Cov(\sum_{l=1}^k a_{il} \cdot f_l + u_i, \sum_{n=1}^k a_{jn} \cdot f_n + u_j)
$$
 (3.7)

Llamando  $y_i = \sum_{l=1}^k a_{il} \cdot f_l$ ,  $y_j = \sum_{n=1}^k a_{jn} \cdot f_n$ 

$$
= Cov(y_i, y_j) + Cov(y_i, u_j) + Cov(u_i, y_j) + Cov(u_i, u_j) = Cov(y_i, y_j) =
$$

$$
\sum_{l=1}^{k} \sum_{n=1}^{k} a_{il} a_{jn} Cov(f_l, f_n) = \sum_{l=1}^{k} a_{il} a_{jl} = A \cdot A_{ij}^T
$$

Por lo tanto, los factores comunes explican las relaciones entre las variables, lo que hace que los factores comunes sean de interés y susceptibles de interpretación experimental. Los factores únicos se incluyen en el modelo debido a la limitación de expresar p variables en términos de un número reducido k de factores.

## Propiedad fundamental:

Se verifica la propiedad fundamental

<span id="page-26-0"></span>
$$
\Sigma = Cov(Af) + Cov(u)
$$
  
=  $ACov(f)A' + \Psi$   
=  $AIA' + \Psi$   
=  $AA' + \Psi$  (3.8)

donde  $\Sigma$  es la matriz de varianza-covarianza de X y  $\Psi$  es la matriz diagonal de varianza-covarianza de u.

## Unicidad del modelo:

Las cargas en el modelo pueden ser multiplicadas por una matriz ortogonal sin afectar su capacidad para reproducir la matriz de covarianza en [\(3.8\)](#page-26-0). Para ver esto, sea Q una matriz ortogonal arbitraria. Luego,  $QQ' = I$ , y podemos insertar QQ′ en el modelo inicial para obtener

$$
\mathbf{x} = \mathbf{Q}\mathbf{Q}'\mathbf{f} + \mathbf{u} \tag{3.9}
$$

Asociamos entonces  $Q$  con  $A$  y asociamos  $Q'$  con  $f$  de modo que el modelo se convierte en

$$
\mathbf{x} = \mathbf{A}^* \mathbf{f}^* + \mathbf{u},
$$

donde

<span id="page-27-1"></span>
$$
A^* = AQ \tag{3.10}
$$

<span id="page-27-0"></span>
$$
f^* = Q'f \tag{3.11}
$$

Si A en  $\Sigma = AA' + \Psi$  es reemplazado por  $A^* = AQ$ , tenemos

<span id="page-27-2"></span>
$$
\Sigma = A^* A^{*'} + \Psi = (AQ)AQ' + \Psi = AQQ'A' + \Psi = AA' + \Psi \tag{3.12}
$$

como dijimos  $QQ' = I$ . Por lo tanto, las nuevas cargas  $A^* = AT$  reproducen la matriz de covarianza, al igual que  $A$  lo hace en  $(3.8)$ :

$$
\varSigma = A^* A^{*'} + \Psi = AA' + \Psi
$$

Los nuevos factores [\(3.11\)](#page-27-0) satisfacen  $E(f^*) = 0$ ,  $cov(f^*) = I$  y  $cov(f^*, u) =$ 0.

Las comunalidades  $h_i^2 = a_{i1}^2 + a_{i2}^2 + \ldots + a_{ik}^2$ ,  $i = 1, 2, \ldots, p$ , tampoco se ven afectadas por la transformación  $(3.10)$ . Esto se puede ver porque la comunalidad  $h_i^2$  es la suma de los cuadrados de la fila *i*-ésima de A. Si denotamos la fila *i*-ésima de A por  $a_i$ , entonces la suma de cuadrados en notación vectorial es  $h_i^2 = a_i' a_i$ . La *i*-ésima fila de  $A^* = AQ$  es  $a_i^* = a_i'Q$ , y la comunalidad correspondiente es

$$
h_i^{*2} = a_{i}^{*} a_i^{*} = a_i^{*} Q Q' a_i = a_i^{*} a_i = h_i^{2}.
$$
\n(3.13)

Por lo tanto, las comunalidades permanecen iguales para las nuevas cargas.

## EJEMPLO: Análisis Factorial del interés académico

Se lleva a cabo un estudio para evaluar el interés académico de un grupo de estudiantes en diferentes ramas de estudio. Se obtienen puntuaciones estandarizadas en Arte (ART), Ciencias (CC), Economía (EC), Letras (LET), y Tecnologías(TEC). El modelo factorial estimado se describe mediante las siguientes ecuaciones:

ART = 
$$
0.9F_1 + 0.1F_2 + u_{\text{ART}}
$$
  
\nCC =  $0.2F_1 + 0.7F_2 + u_{\text{CC}}$   
\nEC =  $0.45F_1 + 0.5F_2 + u_{\text{EC}}$   
\nLET =  $0.7F_1 + 0.15F_2 + u_{\text{LET}}$   
\nTEC =  $0.25F_1 + 0.65F_2 + u_{\text{TEC}}$ 

Donde los factores comunes están estandarizados e incorrelados y los específicos tienen media 0 y también están incorrelados:

 $E[F_i] = E[u_j] = 0$  para  $i = 1, 2; j \in \{ART, CC, EC, LET, TEC\}$  $Var[F_i] = 1$  para  $i = 1, 2$  $Cov(F_1, F_2) = 0$  $Cov(u_i, F_j) = 0$  para  $i = 1, 2; j \in \{Mat, Len, CS, CN, Mus, EF\}$  $Cov(u_i, u_j) = 0$  para  $i \neq j \in \{Mat, Len, CS, CN, Mus, EF\}$ 

La matriz de cargas factoriales es:

<span id="page-28-0"></span>
$$
A = \begin{pmatrix} 0.9 & 0.1 \\ 0.2 & 0.7 \\ 0.45 & 0.5 \\ 0.7 & 0.15 \\ 0.25 & 0.65 \end{pmatrix}
$$
 (3.14)

Calculamos las comunalidades y especificidades de las materias:

$$
Var[ART] = 1 = Var[0.9F_1 + 0.1F_2 + u_{ART}] =
$$
  
= (0.9)<sup>2</sup>Var[F<sub>1</sub>] + (0.1)<sup>2</sup>Var[F<sub>2</sub>] + Var[u\_{ART}] +  
2(0.9)(0.1)Cov(F<sub>1</sub>, F<sub>2</sub>) + 2(0.9)Cov(F<sub>1</sub>, u<sub>Ma</sub>)  
+2(0.1)Cov(F<sub>2</sub>, u<sub>Ma</sub>) = 0.82 +  $\psi_{ART}$ 

La Comunalidad en Artes es  $h^2 = 0.82$  y la Especificidad  $\psi = 0.18$ . Hacemos lo mismo con el resto de especialidades:

$$
h_{\text{ART}} = 0.82, \quad \psi_{\text{ART}} = 0.18
$$

$$
h_{\text{CC}} = 0.53, \quad \psi_{\text{CC}} = 0.47
$$

$$
h_{\text{EC}} = 0.4525, \quad \psi_{\text{EC}} = 0.5475
$$

$$
h_{\text{LET}} = 0.5125, \quad \psi_{\text{LET}} = 0.4875
$$

$$
h_{\text{TEC}} = 0.485, \quad \psi_{\text{TEC}} = 0.515
$$

Dado que las puntuaciones están normalizadas, la matriz de varianzas y covarianzas es equivalente a la matriz de correlaciones:

$$
Cov(ART, CC) = Cov(0.9F_1 + 0.1F_2 + u_{ART}, 0.2F_1 + 0.7F_2 + u_{CC})
$$
  
= 0.9 · 0.1 · Var(F<sub>1</sub>) + 0.2 · 0.7 · Var(F<sub>2</sub>) + 0.9 · 0.7 · Cov(F<sub>1</sub>, F<sub>2</sub>)  
+ 0.9 · Cov(F<sub>1</sub>, u<sub>CC</sub>) + 0.1 · 0.2 · Cov(F<sub>2</sub>, F<sub>1</sub>) + 0.7 · Cov(u<sub>ART</sub>, F<sub>2</sub>)  
+ 0.1 · Cov(F<sub>2</sub>, u<sub>CC</sub>) + 0.2 · Cov(u<sub>ART</sub>, F<sub>1</sub>) + Cov(u<sub>ART</sub>, u<sub>CC</sub>)  
= 0.09 + 0.14  
= 0.23

Haciendo esto con todas las variables, nos queda la matriz de correlaciones:

$$
R = \begin{bmatrix} 1 & 0.23 & 0.455 & 0.645 & 0.29 \\ 0.23 & 1 & 0.43 & 0.245 & 0.505 \\ 0.455 & 0.43 & 1 & 0.29 & 0.4375 \\ 0.645 & 0.245 & 0.29 & 1 & 0.2725 \\ 0.29 & 0.505 & 0.4375 & 0.2725 & 1 \end{bmatrix}
$$
(3.15)

Vemos, por ejemplo, que las habilidades de ciencias está más correlacionada con Tecnologías (0.505), y por otro lado, Artes está más correlacionada con Letras  $(0.645)$ , frente a Ciencias con Artes  $(0.23)$  y Tecnologías con Letras (0.2725)

En este estudio de las puntuaciones estandarizadas en diversas disciplinas, hemos descubierto conexiones fundamentales entre las variables y hemos evaluado las cargas factoriales que ilustran estas relaciones. Podemos concluir que:

- Hemos realizado cálculos de comunalidades y especificidades para cada rama de estudio, permitiéndonos comprender la cantidad de variabilidad compartida con los factores comunes y cuánta es particular de cada variable.
- La matriz de cargas factoriales A  $(3.14)$  nos presenta cómo cada asignatura se vincula a los factores subyacentes  $(F_1 \, y \, F_2)$ .
- Se ha efectuado el cálculo de la matriz de correlaciones entre las disciplinas, revelando las interconexiones entre ellas. Se destaca que ramas de Ciencias y Tecnología, y Letras y Artes presentan mayor correlación entre sí que entre

las cuatro. Además, podemos ver que la rama de Economía comparte una correlación parecida con las otras tres ramas.

Este análisis aporta una percepción más profunda de la estructura inherente de las puntuaciones en las disciplinas y puede ser valioso para la toma de decisiones educativas basadas en habilidades intelectuales. El an´alisis factorial emerge como una herramienta eficaz para reducir la complejidad de los datos y revelar patrones ocultos en conjuntos de datos intricados.

## <span id="page-30-0"></span>3.2.3. Relación del Análisis Factorial con el Análisis de Componentes Principales

Tanto el análisis factorial como el análisis de componentes principales tienen el objetivo de reducir la dimensionalidad. Debido a que los objetivos son similares, muchos autores discuten el análisis de componentes principales como otro tipo de an´alisis factorial. Esto puede resultar confuso, y queremos enfatizar las características distintivas de las dos técnicas.

Por un lado, en el an´alisis factorial, las variables se expresan como combinaciones lineales de los factores, mientras que las componentes principales son funciones lineales de las variables. Por otro lado, en el análisis de componentes principales, el énfasis está en explicar la varianza total, en contraste con el intento de explicar las covarianzas en el análisis factorial. Además, el análisis de componentes principales supone que las relaciones no existe error, existe una combinación perfecta.

Diferencias adicionales son que el análisis de componentes principales no requiere prácticamente ninguna suposición, mientras que el análisis factorial hace varias suposiciones clave. Asimismo, las componentes principales son únicas, mientras que los factores están sujetos a una rotación arbitraria; y si cambiamos el n´umero de factores, los factores (estimados) cambian. Esto no sucede en las componentes principales.

Si encontrar y describir algunos factores subyacentes es el objetivo, el análisis factorial puede resultar más útil que los componentes principales; preferir´ıamos el an´alisis factorial si el modelo de factores se ajusta bien a los datos y nos gusta la interpretación de los factores rotados. Por otro lado, si deseamos definir un número menor de variables para introducir en otro análisis, normalmente preferiríamos los componentes principales, aunque a veces esto se puede lograr con las puntuaciones de factores.

## <span id="page-30-1"></span>3.2.4. Análisis de la matriz de correlación

Después de definir el problema y obtener la matriz de datos  $X$ , el siguiente paso consiste en evaluar la matriz de correlaciones muestrales

<span id="page-31-0"></span>
$$
R = (r_{ij}) = corr(X_i, X_j) = \frac{cov(X_i, X_j)}{Var(X_i) \cdot Var(X_j)}, Var(X_i) \cdot Var(X_j) > 0
$$
 (3.16)

Uno de los requisitos esenciales para que el Análisis Factorial sea apropiado es que las variables muestren fuertes intercorrelaciones entre sí. En caso de que las correlaciones entre todas las variables sean bajas, es posible que el Análisis Factorial no sea una elección adecuada.

Adem´as, se espera que las variables que presenten correlaciones significativas estén relacionadas con los mismos factores o conjuntos de factores. A continuación, se presentan diversos indicadores que evalúan el grado de asociación entre las variables.

#### Test de Esfericidad de Bartlett

El Test de Esfericidad de Bartlett es un test de hipótesis multivariante que contrasta, bajo la hipótesis de normalidad multivariante, si la matriz de correlaciones  $R$  es la identidad o no. Si la matriz de correlación es igual a la identidad, implica que las variables no están correlacionadas entre sí.

$$
\begin{cases}\nH_0: R = \begin{pmatrix}\n1 & 0 & \dots & 0 \\
0 & 1 & \dots & 0 \\
\dots & \dots & \dots & \dots \\
0 & 0 & \dots & 1\n\end{pmatrix} = Id\n\end{cases}
$$
\n(3.17)  
\n $H_1$ : Existe correlación entre las variables

 $H_1$ : Existe correlación entre las variables

Por lo tanto, si la matriz R  $(3.16)$  no es la identidad, la hipótesis nula se rechaza con cierto nivel de significación. Si la hipótesis nula no se rechaza, podría indicar que las variables no están intercorrelacionadas, y en tal caso, se debe reconsiderar la aplicabilidad del Análisis Factorial.

## Índice KMO

El coeficiente de correlación parcial:

$$
r_{i,j,k} = \frac{r_{ij} - r_{ik} \cdot r_{jk}}{\sqrt{1 - r_{ij}^2} \cdot \sqrt{1 - r_{jk}^2}}
$$
(3.18)

es un indicador que nos permite medir el grado de relación entre dos variables, teniendo en cuenta que se ha eliminado la influencia de las demás. Cuando las variables comparten factores comunes, el coeficiente de correlación parcial entre ellas tiende a ser bajo, ya que se han eliminado los efectos lineales de las otras variables.

Las correlaciones parciales nos ofrecen estimaciones de las relaciones entre los factores únicos, y deberían ser cercanas a cero cuando estamos realizando un Análisis Factorial adecuado, ya que se supone que los factores únicos no están correlacionados entre sí.

En resumen, si observamos un alto número de coeficientes de correlación parcial distintos de cero, esto podría indicar que las hipótesis del modelo factorial no son consistentes con los datos recopilados. Una forma de cuantificar esta situación es a través del índice KMO (Kaiser-Meyer-Olkin), que se calcula de la siguiente manera:

$$
KMO = \frac{\sum_{i \neq j} r_{ij}^2}{\sum_{i \neq j} r_{ij}^2 + \sum_{i \neq j} r_{ijk}^2}
$$
(3.19)

Donde  $r_{ijk}$  es el coeficiente de correlación parcial entre las variables  $X_i$  y  $X_j$ , teniendo en cuenta la eliminación de la influencia del resto de variables  $X_k$ . El valor de KMO se encuentra en el rango de 0 a 1.

- $KMO \geq 0.75$ : Indica que es adecuado realizar un Análisis Factorial.
- $KMO \geq 0.5$ : Es aceptable.
- $KMO < 0.5$ : Se considera inaceptable.

Sin embargo, en la práctica, se recomienda no basarse exclusivamente en el índice KMO para determinar la idoneidad de un modelo de Análisis Factorial, especialmente si estamos trabajando con un pequeño número de variables. Es aconsejable complementar la información con otras fuentes, como las comunalidades de cada variable, los residuos del modelo y la interpretación de los factores obtenidos, antes de tomar decisiones sobre la eliminación de variables en el estudio.

#### <span id="page-32-0"></span>3.2.5. Métodos de estimación de cargas

A continuación, es esencial elegir el método adecuado para estimar las cargas. Varios métodos están disponibles, cada uno con sus propias ventajas e inconvenientes, dependiendo de la naturaleza de los datos y los objetivos del análisis.

### Método de las Componentes Principales

Esta técnica inicial que exploramos es habitualmente referida como el método de componentes principales. Sin embargo, este término puede resultar poco adecuado ya que tiende a generar confusión entre el análisis factorial y el análisis de componentes principales. En el m´etodo de componentes principales para la estimación de cargas, en realidad no se realiza ningún cálculo de componentes

principales. A partir de una muestra aleatoria que son las respuestas a los ítems recogidos en los cuestionarios  $x_1, x_2, ..., x_n$ , obtenemos la matriz de covarianza de la muestra  $S$  y luego intentamos encontrar un estimador  $\hat{A}$  que aproxime la expresión fundamental  $\Sigma = AA' + \psi$  con S en lugar de  $\Sigma$ :

<span id="page-33-1"></span>
$$
S \cong \hat{A}\hat{A}' + \hat{\psi} \tag{3.20}
$$

En el enfoque de componentes principales, omitimos  $\hat{\psi}$  y factorizamos S en  $S = \hat{A}\hat{A}'$ . Para factorizar S, S es semejante a una matriz diagonal D, donde en las entradas de D estén los autovalores de S,

<span id="page-33-0"></span>
$$
S = CDC'
$$
\n
$$
(3.21)
$$

donde C es una matriz ortogonal construida con los autovectores normalizados  $(c_i' c_i = 1)$  de S como columnas y D es una matriz diagonal con los autovalores  $\theta_1, \theta_2, ..., \theta_n$  de S en la diagonal:

$$
D = \begin{pmatrix} \theta_1 & 0 & \cdots & 0 \\ 0 & \theta_2 & \cdots & 0 \\ \vdots & \vdots & \ddots & \vdots \\ 0 & 0 & \cdots & \theta_p \end{pmatrix} \tag{3.22}
$$

Para terminar de factorizar  $CDC'$  en la forma  $\hat{A}\hat{A'}$ , observamos que dado que los autovalores  $\theta_i$  de la matriz semidefinida positiva S son todos positivos o cero, podemos factorizar D en

$$
D = D^{1/2} D^{1/2} \tag{3.23}
$$

donde

$$
D^{1/2} = \begin{pmatrix} \sqrt{\theta_1} & 0 & \cdots & 0 \\ 0 & \sqrt{\theta_2} & \cdots & 0 \\ \vdots & \vdots & \ddots & \vdots \\ 0 & 0 & \cdots & \sqrt{\theta_p} \end{pmatrix}
$$

Con esta factorización de  $D$ ,  $(3.21)$  se convierte en

$$
S = CDC' = CD^{1/2}D^{1/2}C' = (CD^{1/2})(CD^{1/2})'
$$
\n(3.24)

Esta es de la forma  $S = \hat{A}\hat{A}'$ , pero no definimos  $\hat{A}$  como  $CD^{1/2}$  porque  $CD^{1/2}$  es  $p \times p$ , y estamos buscando un  $\hat{A}$  que sea  $p \times k$  con  $k < p$ . Por lo tanto, definimos

$$
D_1 = \text{diag}(\theta_1, \theta_2, ..., \theta_k)
$$

con los m mayores autovalores  $\theta_1 > \theta_2 > \cdots > \theta_k$  y

$$
C_1 = (c_1, c_2, ..., c_k)
$$

conteniendo los autovectores correspondientes. Luego estimamos A por las primeras *m* columnas de  $CD^{1/2}$ ,

<span id="page-34-0"></span>
$$
\hat{A} = C_1 D_1^{1/2} = (\sqrt{\theta_1} c_1, \sqrt{\theta_2} c_2, ..., \sqrt{\theta_k} c_k)
$$
\n(3.25)

donde  $\hat{A}$  es  $p \times k$ ,  $C_1$  es  $p \times k$ , y  $D_1^{1/2}$  $\int_{1}^{1/2} \frac{\text{es } k \times k}{\hat{i} \cdot \hat{k}}$ 

El elemento diagonal *i*-ésimo de  $\hat{A}\hat{A}'$  es la suma de los cuadrados de la *i*ésima fila de  $\hat{A}$ , o  $\hat{a}_i \hat{a}'_i = \sum_{j=1}^k \hat{a}_{ij}^2$ . Por lo tanto, para completar la aproximación de  $S$  en  $(3.20)$ , definimos

$$
\hat{\psi}_i = s_{ii} - \sum_{j=1}^k \hat{a}_{ij}^2 \tag{3.26}
$$

y escribimos

$$
S \cong \hat{A}\hat{A}' + \hat{\psi},\tag{3.27}
$$

donde  $\hat{\Psi} = \text{diag}(\hat{\psi}_1, \hat{\psi}_2, ..., \hat{\psi}_p)$ . Así que las varianzas en la diagonal de  $S$  están modeladas exactamente, pero las covarianzas fuera de la diagonal son solo aproximadas.

## Método de los Ejes Principales:

En el enfoque de componentes principales para la estimación de las cargas, omitimos  $\psi$  y factorizamos S o R. El método del Factor Principal (también llamado método de los Ejes Principales) utiliza una estimación inicial  $\psi$  y factoriza  $S - \psi$  o  $R - \psi$  para obtener

<span id="page-34-1"></span>
$$
S - \hat{\psi} \cong \hat{A}\hat{A}' \tag{3.28}
$$

<span id="page-34-2"></span>
$$
R - \hat{\psi} \cong \hat{A}\hat{A}' \tag{3.29}
$$

donde  $\hat{A}$  es  $p \times k$  y se calcula como en  $(3.25)$  utilizando los autovalores y autovectores de  $S - \hat{\psi}$  o  $R - \hat{\psi}$ . El elemento diagonal i-ésimo de  $S - \hat{\psi}$  viene dado por  $s_{ii} - \hat{\psi}_i$ , que es la i-ésima comunalidad,  $\hat{h}_i^2 = s_{ii} - \hat{\psi}_i$ . De manera similar, los elementos diagonales de  $R - \hat{\psi}$  son las comunalidades  $\hat{h}_i^2 = 1 - \hat{\psi}_i$ . Nótese que,  $\hat{\psi}_i y \hat{h}_{i_\lambda}^2$ tienen valores diferentes para S que para R. Con estos valores diagonales,  $S-\hat{\psi}$  y  $R-\hat{\psi}$ tienen la forma

$$
S - \hat{\psi} = \begin{pmatrix} \hat{h}_1^2 & s_{12} & \cdots & s_{1p} \\ s_{21} & \hat{h}_2^2 & \cdots & s_{2p} \\ \vdots & \vdots & \ddots & \vdots \\ s_{p1} & s_{p2} & \cdots & \hat{h}_p^2 \end{pmatrix},
$$
(3.30)  

$$
R - \hat{\psi} = \begin{pmatrix} \hat{h}_1^2 & r_{12} & \cdots & r_{1p} \\ r_{21} & \hat{h}_2^2 & \cdots & r_{2p} \\ \vdots & \vdots & \ddots & \vdots \\ r_{p1} & r_{p2} & \cdots & \hat{h}_p^2 \end{pmatrix}.
$$
(3.31)

Una estimación inicial popular para una comunalidad en  $R - \hat{\psi}$  es  $\hat{h}_i^2 = R_i^2$ , la correlación múltiple al cuadrado entre  $x_i$  y las otras  $p-1$  variables. Esto se puede encontrar como

<span id="page-35-0"></span>
$$
\hat{h}_i^2 = R_i^2 = 1 - \frac{1}{r^{ii}},\tag{3.32}
$$

donde *rii* es el elemento diagonal i-ésimo de  $R^{-1}$ . Para  $S - \hat{\psi}$ , una estimación inicial de comunalidad análoga a  $(3.32)$  es

<span id="page-35-1"></span>
$$
\hat{h}_i^2 = s_{ii} - \frac{1}{s^{ii}},\tag{3.33}
$$

donde  $s_{ii}$  es el elemento diagonal i-ésimo de S y  $s^{ii}$  es el elemento diagonal i-ésimo de  $S^{-1}$ . Se puede demostrar que  $(3.33)$  es equivalente a

$$
\hat{h}_i^2 = s_{ii} - \frac{1}{s^{ii}} = s_{ii} R_i^2,\tag{3.34}
$$

que es una estimación razonable de la cantidad de varianza que  $y_i$  tiene en común con los demás y.

Para usar  $(3.32)$  o  $(3.33)$ , R o S deben ser no singulares. Si R es singular, podemos usar el valor absoluto o el cuadrado de la correlación más grande en la  $i$ -ésima fila de R como una estimación de la comunalidad.

Después de obtener estimaciones de comunalidad, calculamos los autovalores y autovectores de  $S - \hat{\psi}$  o  $R - \hat{\psi}$  y usamos [\(3.25\)](#page-34-0) para obtener estimaciones de las cargas de factor,  $\hat{A}$ . Luego, las columnas y filas de  $\hat{A}$  se pueden utilizar para obtener nuevos autovalores (varianza explicada) y comunalidades, respectivamente.

## Método de los Ejes Principales Iterativo

El método del Eje principal puede ser fácilmente iterado para mejorar las estimaciones de comunalidad. Después de obtener  $\hat{A}$  a partir de  $S-\hat{\psi}$  o  $R-\hat{\psi}$  en [\(3.28\)](#page-34-1) o [\(3.29\)](#page-34-2) usando estimaciones iniciales de comunalidad, podemos obtener nuevas estimaciones de comunalidad a partir de las cargas en  $A$  usando,

$$
\hat{h}_i^2 = \sum_{j=1}^k \hat{a}_{ij}^2.
$$
\n(3.35)

Estos valores de  $\hat{h}_i^2$  se sustituyen en la diagonal de  $S - \hat{\psi}$  o  $R - \hat{\psi}$ , a partir de los cuales obtenemos un nuevo valor de  $\tilde{A}$  usando [\(3.25\)](#page-34-0). Este proceso se continúa hasta que las estimaciones de comunalidad convergen. (Para algunos conjuntos de datos, el procedimiento iterativo no converge). Luego, los autovalores y autovectores de la versión final de  $S - \hat{\psi}$  o  $R - \hat{\psi}$  se utilizan en [\(3.25\)](#page-34-0) para obtener las cargas.

El método del factor principal y el método del factor principal iterado normalmente producirán resultados muy cercanos a los del método del componente principal cuando se cumple cualquiera de los siguientes casos:

- 1. Las correlaciones son bastante grandes, lo que resulta en un valor pequeño de k.
- 2. El número de variables,  $p$ , es grande.

Una limitación del enfoque iterativo es que a veces conduce a una estimación de comunalidad  $\hat{h}_i^2$  que excede 1 (cuando se factoriza R). Tal resultado se conoce como un caso Heywood (Heywood 1931). Si  $\hat{h}_i^2 > 1$ , entonces  $\hat{\psi}_i < 0$ , lo cual es claramente inapropiado, ya que no podemos tener una varianza espec´ıfica negativa. Por lo tanto, cuando una comunalidad excede 1, el proceso iterativo debería detenerse, con el programa informando que no se puede alcanzar una solución. Algunos programas de software tienen la opción de continuar las iteraciones estableciendo la comunalidad igual a 1 en todas las iteraciones posteriores. La solución resultante con  $\hat{\psi}_i = 0$  es algo cuestionable porque implica una dependencia exacta de una variable en los factores, un resultado posible pero poco probable.

### Método de Máxima Verosimilitud

Si asumimos que las observaciones  $x_1, x_2, \ldots, x_n$  constituyen una muestra aleatoria de  $N_p(\vec{\mu}, \Sigma)$ , entonces A y  $\psi$  pueden ser estimados mediante el método de máxima verosimilitud. Se puede demostrar que las estimaciones  $\hat{A} \times \hat{\psi}$ satisfacen lo siguiente:

$$
S\hat{\psi}\hat{A} = \hat{A}(I + \hat{A}'\hat{\psi}^{-1}\hat{A})\tag{3.36}
$$

$$
\hat{\psi} = \text{diag}(S - \hat{A}\hat{A}')
$$
\n(3.37)

donde  $\hat{A}'\hat{\psi}^{-1}\hat{A}$  es diagonal.

Estas ecuaciones deben resolverse de manera iterativa y, en la práctica, el procedimiento puede no converger o puede dar lugar a un caso Heywood

Cabe destacar que la proporción de varianza explicada por los factores, no necesariamente estará en orden descendente para los factores de máxima verosimilitud, como lo está para los factores obtenidos mediante el método de componentes principales o el método de factores principales.

## <span id="page-36-0"></span>3.2.6. Determinar el número de factores

Se han propuesto varios criterios para elegir, el número  $k$  de factores. Consideramos cuatro criterios.

## Método 1

Elegir  $k$  igual al número de factores necesarios para que la varianza explicada alcance un porcentaje predeterminado, digamos 80 %, de la varianza total  $tr(S)$  o  $tr(R)$ .

Esta técnica se aplica particularmente al método de componentes principales. La proporción de varianza total de la muestra (varianza explicada) debida al j-ésimo factor desde  $S$  es

$$
\frac{\sum_{i=1}^{p} \hat{a}_{ij}^2}{\text{tr}(S)}.
$$
\n(3.38)

La proporción correspondiente de  $R$  es

$$
\frac{\sum_{i=1}^{p} \hat{a}_{ij}^{2}}{p},\tag{3.39}
$$

La contribución de todos los k factores a  $tr(S)$  o p es, por lo tanto,

$$
\sum_{i=1}^{k} \sum_{j=1}^{p} \hat{a}_{ij}^{2},\tag{3.40}
$$

que es la suma de los cuadrados de todos los elementos de Aˆ . Para el método de componentes principales, vemos, ya que la i-ésima comunalidad se estima por

$$
\hat{h}_i^2 = \sum_{j=1}^k \hat{a}_{ij}^2
$$
\n(3.41)

que es la suma de cuadrados de la i-ésima fila de  $A$ . La suma de cuadrados de la j-ésima columna de  $\tilde{A}$  es el j-ésimo autovalor de S:

$$
\sum_{i=1}^{p} \hat{a}_{ij}^{2} = \sum_{i=1}^{p} (\sqrt{\theta_j} c_{ij})^{2} = \theta_j \sum_{i=1}^{p} c_{ij}^{2} = \theta_j
$$
 (3.42)

ya que los autovectores normalizados (columnas de C) tienen longitud 1, que esta suma también es igual a la suma de los primeros  $m$  autovalores o a la suma de todas las p comunalidades:

$$
\sum_{i=1}^{p} \sum_{j=1}^{k} \hat{a}_{ij}^{2} = \sum_{i=1}^{p} \hat{h}_{i}^{2} = \sum_{j=1}^{k} \theta_{j}.
$$
 (3.43)

Por lo tanto, elegimos k suficientemente grande para que la suma de las comunalidades o la suma de los autovalores (varianza explicada) constituya una parte relativamente grande de  $tr(S)$  o p.

El Método 1 se puede extender al método de factores principales, donde se utilizan estimaciones previas de las comunalidades para formar  $S - \hat{\psi}$  o  $R - \hat{\psi}$ . Sin embargo,  $S - \hat{\psi}$  o  $R - \hat{\psi}$  a menudo tendrán algunos autovalores negativos. Por lo tanto, a medida que los valores de  $k$  van desde 1 hasta  $p$ , la proporción acumulativa de autovalores,

$$
\frac{\sum_{j=1}^{k} \theta_j}{\sum_{j=1}^{p} \theta_j}
$$
\n(3.44)

excederá 1.0 y luego se reducirá a 1.0 a medida que se agreguen los autovalores negativos. Por lo tanto, se alcanzará un porcentaje como  $80\%$  para un valor menor de k que en el caso de  $S$  o  $R$ , y una mejor estrategia podría ser elegir k igual al valor para el cual el porcentaje primero exceda el 100 %.

En el método de factores principales iterados,  $k$  se especifica antes de la iteración, y  $\sum_i \hat{h}_i^2$  se obtiene después de la iteración como  $\sum_i \hat{h}_i^2 = \text{tr}(S - \hat{\psi})$ . Para elegir  $k$  antes de iterar, uno podría usar consideraciones a priori o los autovalores de  $S$  o  $R$ , como en el método de componentes principales.

### Método 2

En este método se elige  $m$  de tal manera que sea igual al número de autovalores mayores que el autovalor promedio. Para R, el promedio es 1; para S, se calcula como  $\frac{1}{p} \sum_{j=1}^{p}$  $\theta_j$  $\frac{p_j}{p}$ . Este criterio es comúnmente utilizado y se establece como predeterminado en muchos paquetes de software. Aunque se basa en heurísticas, suele funcionar de manera efectiva en la práctica. Una variante del método, sugerida para su uso con  $R-\hat{\psi}$ , es seleccionar k como el número de autovalores positivos (generalmente, habrá algunos autovalores negativos en  $R - \psi$ ). Sin embargo, este criterio a menudo resulta en un exceso de factores, ya que la suma de los autovalores positivos puede superar la suma de las comunalidades.

### Método 3

El método del gráfico de sedimentación es una técnica visual utilizada para determinar el número de factores a retener. Representa gráficamente los valores propios en un gráfico de barras, con el número de factores en el eje horizontal y los valores propios en el eje vertical. Observamos el gráfico y buscamos un punto donde la pendiente de las barras cambie de pronunciada a m´as suave, formando una especie de "sedimentación" o codo en el gráfico.

El "punto de sedimentación" indica el número de factores donde se observa una disminuci´on significativa en la varianza explicada por cada factor adicional. Este punto es generalmente seleccionado como el número óptimo de factores a retener. El gráfico de sedimentación proporciona una representación visual de la cantidad de varianza explicada por cada factor y ayuda a identificar el

n´umero de factores m´as relevante antes de que la varianza explicada disminuya significativamente.

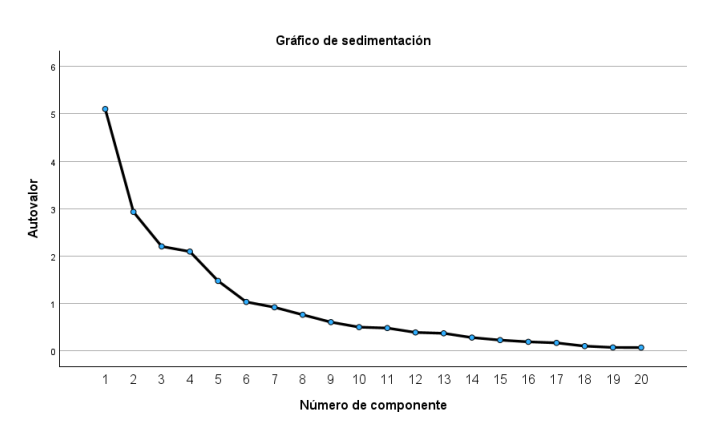

<span id="page-39-1"></span>Figura 3.1.

En la figura [3.1](#page-39-1) vemos como se extraerían 6 factores, ya que es el punto donde cambia la pendiente de la gráfica y comienza a ser menos pronunciada.

## Método 4

Probar la hipótesis de que  $k$  es el número correcto de factores,

$$
H_0: \Sigma = AA' + \psi
$$
  
\n
$$
H_1: \Sigma \neq AA' + \psi
$$
\n(3.45)

donde A es  $p \times m$ . La estadística de prueba es

$$
(n - \frac{2p + 4k + 11}{6}) \ln(\frac{|\hat{\mathbf{A}}\hat{\mathbf{A}}' + \hat{\psi}|}{|S|}),
$$
\n(3.46)

que es aproximadamente  $\chi^2_{\nu}$  cuando  $H_0$  es verdadero, donde

$$
\nu = \frac{1}{2} [(p - k)^2 - p - k] \tag{3.47}
$$

y  $\hat{A}$  y  $\hat{\psi}$  son los estimadores de máxima verosimilitud. El rechazo de  $H_0$  implica que  $k$  es demasiado pequeño y se necesitan más factores.

## <span id="page-39-0"></span>3.2.7. Rotación de los factores

Después de realizar la extracción de factores, puede ser que las matrices que tengamos no sean facilmente interpretables. Para resolver este problema es común aplicar la rotación de factores.

La rotación de factores es una técnica que busca modificar la disposición original de los factores para que sean m´as interpretables y significativos. Esta rotación no cambia la estructura subyacente de los datos, solo la manera en que se presentan, como vimos en  $(3.12)$ . Hay dos tipos de rotación: la ortogonal y la oblicua.

### Rotación ortogonal

Dada una matriz factorial A, queremos encontrar una matriz ortogonal Q tal que la nueva matriz factorial  $B = AQ$  defina unos factores que tengan una estructura más simple. Un criterio analítico considera la función

$$
\min_{\gamma \in [0,1]} \sum_{m=1}^{k} \sum_{m \neq j=1}^{k} \left[ \sum_{i=1}^{p} \tilde{a}_{ij}^{2} \tilde{a}_{im}^{2} - \frac{\gamma}{p} \sum_{i=1}^{p} \tilde{a}_{ij}^{2} \sum_{i=1}^{p} \tilde{a}_{im}^{2} \right]
$$
(3.48)

donde  $\tilde{a}_{ij}$  es el parámetro referido a las cargas factoriales rotadas. Según los distintos valores de  $\gamma$ , tenemos las siguientes rotaciones:

Quartimax: Si  $\gamma = 0$ , se tiene que la minimización anterior es equivalente a maximizar en bloque la varianza de todas las cargas:

$$
\frac{1}{pk} \sum_{j=1}^{k} \sum_{i=1}^{p} (\tilde{a}_{ij}^{2} - \bar{a}^{2})^{2}
$$
 (3.49)

donde  $\bar{a}^2 = \frac{1}{n^2}$  $\frac{1}{pk}\sum_{j=1}^k\sum_{i=1}^p\tilde{a}_{ij}^2$ 

Varimax: Si  $\gamma = 1$ , minimizar la función corresponde a maximizar la varianza  $\blacksquare$ de todas las cargas, pero en este caso, por columnas. Maximizando:

$$
\frac{1}{p} \sum_{j=1}^{k} \sum_{i=1}^{p} (\tilde{a}_{ij}^{2} - \bar{a}^{2})^{2}
$$
\n(3.50)

donde  $\bar{a}^2 = \frac{1}{n}$  $\frac{1}{p}\sum_{i=1}^{p}\tilde{a}_{ij}^{2}$ . Este es la técnica que más se utiliza. Cuando  $\gamma = p/2$  la rotación se llama Equamax.

En la rotación ortogonal, se busca mantener la independencia entre los factores. Esto significa que después de la rotación, los factores resultantes no están correlacionados entre sí. La ventaja de esta propiedad es que los factores se vuelven más fáciles de interpretar de manera aislada.

## Rotación oblicua

La rotación oblicua es otra técnica utilizada, pero mientras que la rotación ortogonal mantiene la independencia entre los factores, la rotación oblicua permite cierto grado de correlación entre ellos.

En la rotación oblicua, los ejes de los factores se ajustan de manera que no solo simplifican la interpretación, como en la rotación ortogonal, sino que también pueden reflejar relaciones de correlación más realistas entre los factores.

En este caso la matriz  $Q$  no tiene que ser ortogonal, si no únicamente singular. De esta manera, los factores rotados no tienen por qué ser ortogonales y tener, por tanto, correlaciones distintas de cero entre sí. Esta rotación puede usarse cuando es probable que los factores en la población tengan una correlación muy fuerte.

La versión oblicua de los métodos previos conduce a los procedimientos llamados Oblimin Directos en los cuales la función a minimizar es la misma pero con  $\gamma \in (-\infty, 0]$ . Cuanto más negativo sea  $\gamma$ , mayor será la correlación entre los nuevos factores rotados.

Cuando  $\gamma = 0$ , se emplea el método Cuartimin directo, que es la versión oblicua del Cuartimax, aunque no se est´a maximizando la varianza de las cargas factoriales.

Hay que tener en cuenta estos aspectos de la rotación oblicua:

- La estructura factorial es la matriz de correlaciones entre las variables  $X_i$  y los factores rotados. En caso de rotación ortogonal, coincide con la matriz de cargas factoriales rotadas.
- La estructura factorial de referencia es la matriz de correlaciones entre las variables  $X_i$  y los factores de referencia. Si la rotación es ortogonal, la matriz coincide con la estructura factorial.
- Asociado a cada factor rotado se puede encontrar un nuevo factor que sea incorrelado con los rotados. A esos nuevos factores se les llama factores de referencia. Si la rotación es ortogonal esos factores coinciden con los primeros.

Mientras las rotaciones ortogonales buscan simplificar la estructura factorial, las rotaciones oblicuas persiguen el mismo objetivo pero con la estructura de referencia.

Llamando  $v_{ij}$  a la correlación entre  $X_i$  y el eje de referencia G, las rotaciones oblicuas siguen que:

$$
\min_{\gamma \in [0,1]} \sum_{m=1}^{k} \sum_{m \neq j=1}^{k} \left[ \sum_{i=1}^{p} \tilde{v}_{ij}^{2} \tilde{v}_{im}^{2} - \frac{\gamma}{p} \sum_{i=1}^{p} \tilde{v}_{ij}^{2} \sum_{i=1}^{p} \tilde{v}_{im}^{2} \right]
$$
(3.51)

- Para  $\gamma = 0$  se tiene el método de rotación Cuartimin indirecto.
- Para  $\gamma = 1$  la rotación se dice Covarimin.
- Para  $\gamma = 0.5$  la rotación se conoce como Bicuartimin.

## <span id="page-42-0"></span>3.2.8. Interpretación

Es discutible la utilidad de la rotación como una herramienta para facilitar la interpretación de los factores. Aunque el objetivo principal es lograr una estructura simple en la que cada variable tenga una carga alta en un solo factor y cargas pequeñas en los demás factores, en la práctica, a menudo no se logra este objetivo exacto, pero la rotación suele producir cargas que están más cerca de la estructura deseada. Una vez llevada a cabo la posible rotación, el siguiente paso es interpretar los resultados.

Se proponen pautas generales para interpretar los factores mediante el examen de la matriz de cargas factoriales rotadas. Se sugiere identificar la carga m´as alta (en valor absoluto) en cada fila de la matriz . Si esta carga es significativamente grande, se sugiere marcarla o subrayarla, lo que se hace para cada una de las variables del estudio. Es importante tener en cuenta que puede haber otras cargas significativas en una fila adem´as de la marcada. Si se encuentran tales cargas adicionales, la interpretación se vuelve más compleja. Por otro lado, puede haber variables con tan peque˜nas comunalidades que no aparecen cargas significativas sobre ningún factor. En este caso, es posible que el investigador desee aumentar el número de factores y ejecutar el programa nuevamente para que estas variables puedan asociarse con un nuevo factor.

Se destaca la importancia de evaluar la significancia de las cargas factoriales obtenidas del análisis. Algunos autores consideran suficiente un valor umbral de .3 para determinar la importancia de estas cargas, aunque en muchas aplicaciones exitosas, este valor puede ser demasiado bajo. En su lugar, un valor objetivo de al menos  $.5$  o  $.6$  se considera más útil.

Una vez identificadas las cargas potencialmente significativas, el investigador intenta darles algún significado, idealmente etiquetándolas o nombrándolas. Sin embargo, en muchas ocasiones, las agrupaciones de variables no son tan lógicas como se esperaba, y se pueden explorar diferentes enfoques, como ajustar el tamaño de las cargas, cambiar el número de factores, utilizar un método diferente para estimar las cargas o emplear otro tipo de rotación.

## <span id="page-42-1"></span>3.2.9. Análisis factorial en SPSS

En esta sección vamos a realizar un análisis factorial utilizando el software SPSS de manera adecuada. Este proceso nos permitirá dividirlo en las cuatro etapas distintivas: primero, calcularemos una matriz que pueda expresar la variabilidad conjunta de todas las variables; luego, extraeremos el número ´optimo de factores; posteriormente, rotaremos la soluci´on para facilitar su interpretación; finalmente, estimaremos las puntuaciones de los sujetos en las nuevas dimensiones.

Para comenzar, se elige la opción **Analizar** > Reducción de dimensiones > Análisis factorial ubicada en el menú Analizar, como se observa en

[3.2,](#page-43-0) con el fin de abrir el cuadro de diálogo de **Análisis factorial** 

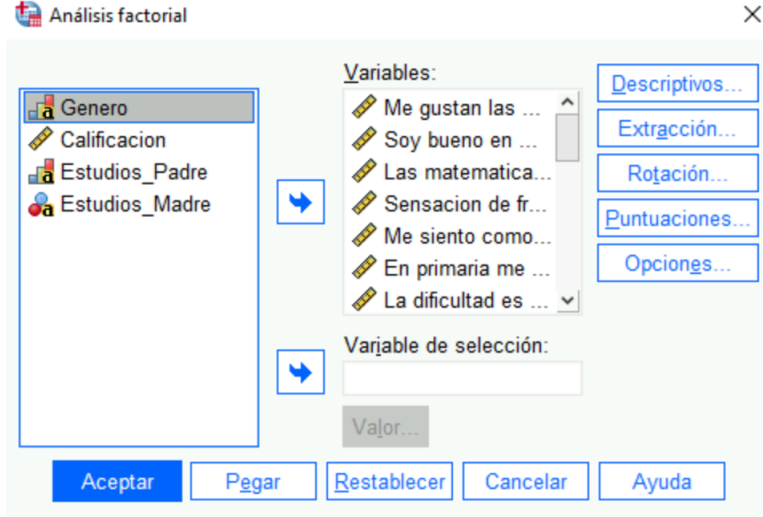

<span id="page-43-0"></span>Figura 3.2. Cuadro de diálogo de Análisis factorial

### Descriptivos

Respecto a los descriptivos, se marca la casilla de Coeficientes, para ver la matriz correlación y KMO y Prueba de Efericidad de Bartlet como indica la Figura [3.3,](#page-44-0) para comprobar que es adecuado hacer el análisis factorial para la cantidad de sujetos que hay en el estudio.

Vemos en [3.4,](#page-44-1) que la medida de Kaiser-Meyer-Olkin es adecuada, pues es un  $0.641$ , y la significación de la prueba de Bartlet es menor que  $0.05$  por lo que rechaza la Hipótesis nula y podemos continuar con nuestro análisis factorial.

## Extracción

En segundo lugar, en la opción **Extracción**, escoge el método de Componentes Principales de forma predeterminada, aunque podemos usar también los m´etodos vistos anteriormente como son el m´etodo de los ejes principales y el método de máxima verosimilitud. También, hay otros métodos como Mínimos cuadrados generalizados y no ponderados, y Alfa e Imagen, pero no lo vamos a ver en este estudio. Por otro lado, en Analizar tenemos dos opciones que solo están activas al elegir los métodos de Componentes principales y Ejes principales. Estas opciones son la matriz de correlaciones, donde la evaluación se

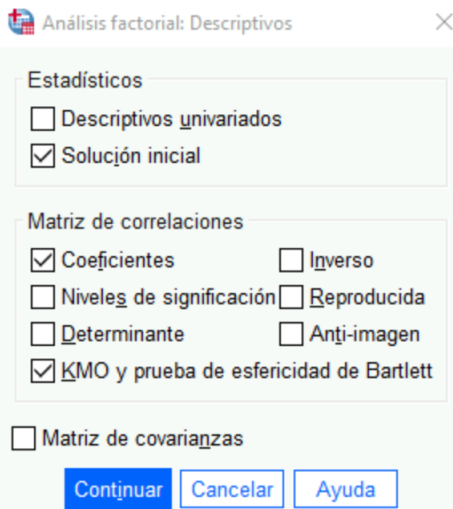

Figura 3.3. Subcuadro de diálogo de Análisis factorial: Descriptivos

<span id="page-44-0"></span>

| Prueba de KMO y Bartlett                            |                     |         |  |
|-----------------------------------------------------|---------------------|---------|--|
| Medida Kaiser-Meyer-Olkin de adecuación de muestreo |                     | .641    |  |
| Prueba de esfericidad de<br><b>Bartlett</b>         | Aprox. Chi-cuadrado | 484.243 |  |
|                                                     | al                  | 190     |  |
|                                                     | Sia.                | < 001   |  |

<span id="page-44-1"></span>Figura 3.4. KMO y Prueba de Bartlett

fundamenta en la matriz de correlaciones o si el análisis se basa en la matriz de varianzas-covarianzas.

Luego, tenemos la opción Extraer, como vemos en la imagen [3.5.](#page-45-0) En esta sección también hay dos opciones para determinar la cantidad de factores que se extraerán en la solución factorial, ya sea siguiendo una regla heurística o especificando un número concreto:

- Autovalores mayores que. Cuando se analiza la matriz de correlaciones, esta opción utiliza el tamaño de los autovalores como criterio para determinar cuántos factores estarán presentes en la solución factorial. Por defecto, se extraen los factores cuyos autovalores son mayores que la unidad. Se puede cambiar el autovalor ingresando otro valor entre cero y el n´umero de variables.
- Número específico de factores. Permite indicar el número exacto de factores que se desean incluir en la solución.

Por último, antes de continuar, hay dos opciones en el apartado Mostrar. Estas opciones permiten elegir qué resultados de la extracción se mostrarán en el visor de resultados.

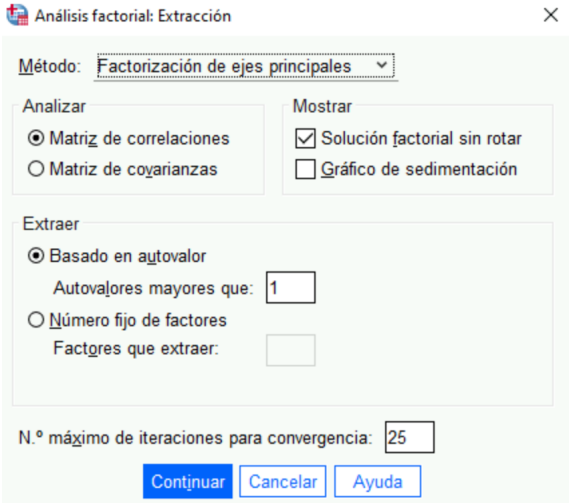

<span id="page-45-0"></span>Figura 3.5. Subcuadro de diálogo de Análisis factorial: Extracción

- Solución factorial sin rotación. Exhibe las saturaciones factoriales sin rotación (matriz de componentes o factorial), las comunalidades y los autovalores de la solución factorial.
- Gráfico de sedimentación. Presenta una representación gráfica de la magnitud de los autovalores. El punto de corte en la tendencia descendente se utiliza como guía para determinar el número óptimo de factores en la solución. Siempre se presenta la representación de los autovalores de la matriz de correlaciones (o covarianzas) originales, independientemente del método de extracción seleccionado. El ejemplo [3.1](#page-39-1) es de nuestro estudio piloto y se pueden ver los 6 factores extraídos.
- El número máximo de iteraciones para convergencia permite establecer el número máximo de iteraciones que los algoritmos pueden realizar para llegar al resultado. El valor por defecto es 25, que suele ser suficiente para obtener el resultado, aunque se puede cambiar por un entero positivo.

La siguiente tabla [3.6](#page-46-0) es la de comunalidades, donde se muestra las comunalidades asignadas inicialmente a las variables (en su estado inicial) y las comunalidades generadas por la solución factorial (extracción). La comunalidad de una variable indica la proporción de su variabilidad que el modelo factorial puede explicar. Al examinar las comunalidades de la extracción, podemos determinar qué variables son menos adecuadamente explicadas por el modelo.

En nuestro caso [3.6](#page-46-0) se ve que la variable el profesor se interesa por solucionar mis dificultades por las matemáticas es la mejor explicada, ya que el modelo es capaz de reproducir el 88.7 % de su variabilidad original.

Para esta tabla [3.6](#page-46-0) se empleó el método de extracción de componentes principales para llegar a esta solución factorial. Este método, que es el predeterminado, asume la capacidad de explicar el 100 % de la variabilidad observada.

#### 3.2 Validez de constructo 39

| Comunalidades                                                              |         |            |  |  |
|----------------------------------------------------------------------------|---------|------------|--|--|
|                                                                            | Inicial | Extracción |  |  |
| Me gustan las<br>matematicas                                               | 1.000   | .792       |  |  |
| Soy bueno en matematicas                                                   | 1,000   | ,820       |  |  |
| Sensacion de fracaso si no<br>encuentro la solucion de<br>un problema      | 1,000   | ,706       |  |  |
| Me siento comodo<br>participando en clase de<br>mat                        | 1,000   | ,674       |  |  |
| La dificultad es elevada<br>respecto a otras<br>asignaturas                | 1.000   | ,770       |  |  |
| Mis dificultades son por<br>falta de comprension                           | 1.000   | ,752       |  |  |
| Mis dificultades son por la<br>falta de motivacion                         | 1,000   | ,511       |  |  |
| Me siento nerviosos en un<br>examen final de mat<br>comparado al resto     | 1.000   | .654       |  |  |
| Me siento nervioso al tener<br>que explicar un problema<br>al profesor     | 1.000   | .668       |  |  |
| Cuando apruebo es por<br>suerte                                            | 1,000   | ,786       |  |  |
| Las mats son importantes<br>para el futuro                                 | 1.000   | ,827       |  |  |
| Las mats son importantes<br>para la vida cotidiana                         | 1,000   | ,705       |  |  |
| Pregunto al profesor<br>cuando no entiendo un<br>ejercicio                 | 1,000   | ,779       |  |  |
| El profesor se interesa por<br>solucionar mis dificultades<br>con las mat  | 1.000   | ,887       |  |  |
| El profesor me hace sentir<br>que puedo ser bueno en<br>mat                | 1,000   | ,780       |  |  |
| Me qustan todas las<br>asignaturas en general                              | 1.000   | ,715       |  |  |
| Estov satisfecho con todas<br>las asignaturas en<br>general                | 1,000   | ,786       |  |  |
| Mi rendimiento es bueno<br>en todas las asignaturas                        | 1,000   | ,743       |  |  |
| mi rendimiento Es buen<br>o_en_matemáticas                                 | 1,000   | ,832       |  |  |
| Mis dificultades son por la<br>falta de comunicacion con<br>el profesorado | 1,000   | .662       |  |  |
| Método de extracción: análisis de componentes<br>principales.              |         |            |  |  |

<span id="page-46-0"></span>Figura 3.6.

Por lo tanto, todas las comunalidades iniciales son uniformemente igual a la unidad, que representa la variabilidad de una variable en puntuaciones t´ıpicas.

A partir de esta tabla, surge la interrogante sobre si el número de factores obtenidos, que identificaremos a continuación es suficiente para explicar todas y cada una de las variables analizadas. Además, es el momento propicio para considerar si, al aceptar el número de factores extraídos, alguna de las variables consideradas podría quedar excluida del análisis.

La tabla [3.7](#page-47-0) muestra los autovalores de la matriz de varianzas-covarianzas junto con el porcentaje de varianza que cada uno representa. Los autovalores indican cu´anta varianza total explica cada factor, y los porcentajes se obtienen dividiendo el autovalor por la suma total (número de variables). Por defecto, se extraen factores para cada autovalor mayor que 1. En nuestro ejemplo, hay 6 autovalores mayores que 1, extrayendo así 6 factores que explican el 74.24 % de la varianza.

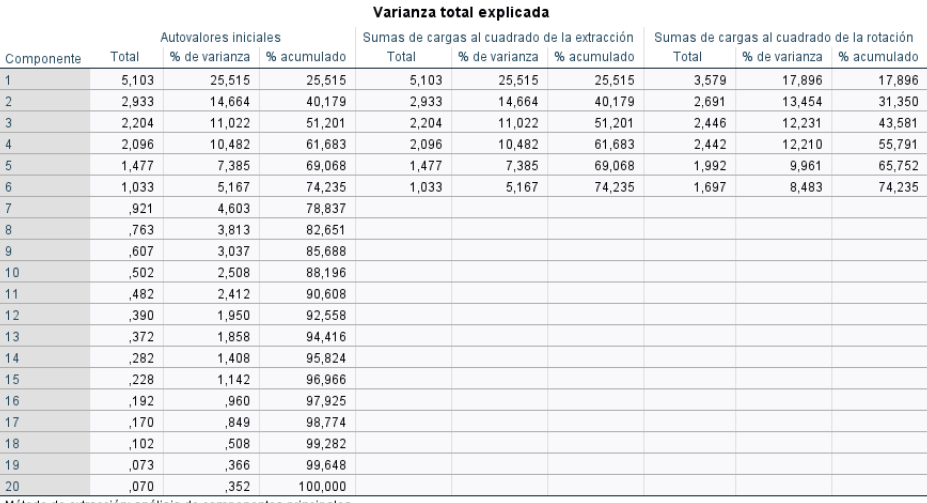

#### <span id="page-47-0"></span>Figura 3.7.

Estos datos ayudan a decidir el número de factores a extraer. Para explicar al menos el 90 % de la variabilidad, sería necesario extraer 11 factores.

La matriz analizada por defecto es la de correlaciones entre 20 variables. Puede extraerse hasta 20 factores independientes. Con 20 factores, se explica el 100 % de la varianza total, pero no reduce las dimensiones para explicar los datos.

En la tabla [3.8](#page-48-0) se presenta la solución factorial con las correlaciones entre las variables originales (o saturaciones) y cada uno de los seis factores. Es relevante señalar que la denominación de esta matriz varía según el método de extracción utilizado. En este caso, se llama matriz de componentes debido al uso del m´etodo de componentes principales, que es el método predeterminado.

Al analizar las cargas relativas de cada variable en los seis factores, se observa que el primer factor incluye variables relacionadas con la autoestima en matemáticas, que son *mi rendimiento es bueno en matemáticas, soy bueno* en matem´aticas ,me gustan las matem´aticas, las matem´aticas son importantes para la vida cotidiana y me siento c´omodo participando en clase. Sin embargo, para una mejor interpretaci´on, vamos a mirar esto posteriormente en la matriz rotada.

A continuación, vamos a proceder con el método de Ejes Principales. La tabla de comunidades [3.9](#page-49-0) ahora presenta una estimación inicial de las comunalidades entre las variables. Esta estimación se logra al calcular la correlación múltiple al cuadrado entre cada variable y las demás. Las comunalidades estimadas a través de la correlación múltiple al cuadrado rara vez coinciden con las extraídas. En nuestro estudio, vemos en  $3.9$  que la variable Cuando apruebo es por suerte es la menos correlacionada con el resto, por lo que su comunalidad

#### 3.2 Validez de constructo 41

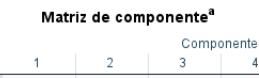

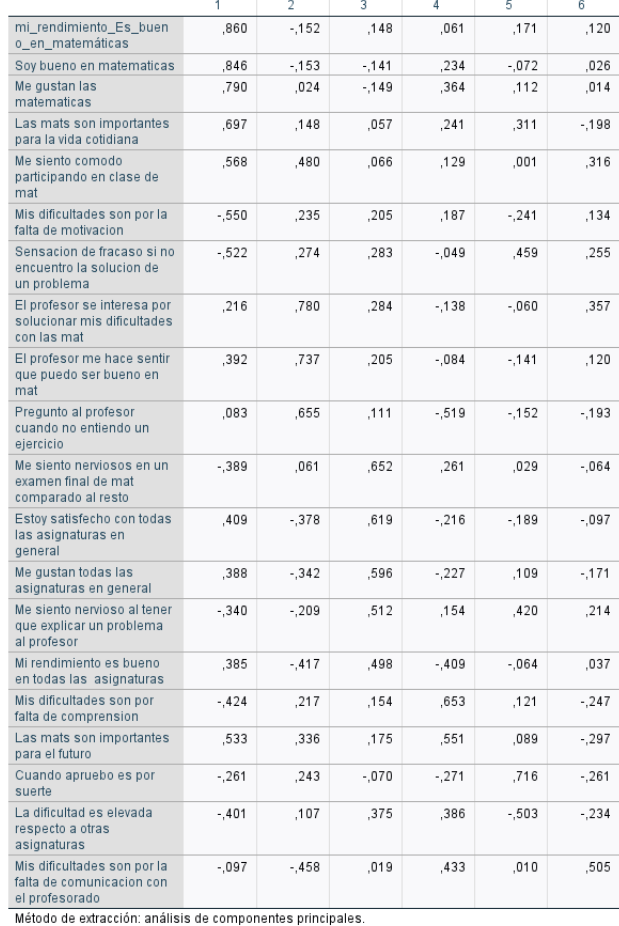

a. 6 componentes extraídos.

#### <span id="page-48-0"></span>Figura 3.8.

inicial es la más baja (,456). Cuando termina la extracción, la comunalidad de esta variable ha mejorado (,636)

La tabla de proporciones de varianza explicada  $3.10$  también ha experimentado cambios con el nuevo método de extracción. En el lado izquierdo de la tabla, todavía se muestran los autovalores iniciales de la matriz de correlación original. Sin embargo, la suma de las cargas al cuadrado de cada factor ya no coincide con los autovalores iniciales (lo comparamos con [3.7\)](#page-47-0). Esto se debe a que la matriz estructural factorial ha sido modificada.

La tabla [3.11](#page-51-0) presenta la matriz factorial estructural obtenida mediante el método de extracción de ejes principales. Al comparar la solución actual con la obtenida en el primer ejemplo mediante el m´etodo de componentes principales, observamos que todas las variables coinciden en los mismos factores, excepto por las variables me siento nervioso en un examen final de matemáticas comparado

| Comunalidades                                                              |         |            |  |  |
|----------------------------------------------------------------------------|---------|------------|--|--|
|                                                                            | Inicial | Extracción |  |  |
| Me qustan las<br>matematicas                                               | .846    | .755       |  |  |
| Soy bueno en matematicas                                                   | ,881    | ,809       |  |  |
| Sensacion de fracaso si no<br>encuentro la solucion de<br>un problema      | .610    | .494       |  |  |
| Me siento comodo<br>participando en clase de<br>mat                        | .674    | .494       |  |  |
| La dificultad es elevada<br>respecto a otras<br>asignaturas                | .539    | .632       |  |  |
| Mis dificultades son por<br>falta de comprension                           | ,603    | ,625       |  |  |
| Mis dificultades son por la<br>falta de comunicacion con<br>el profesorado | .470    | .283       |  |  |
| Mis dificultades son por la<br>falta de motivacion                         | .439    | .361       |  |  |
| Me siento nerviosos en un<br>examen final de mat<br>comparado al resto     | .656    | .517       |  |  |
| Me siento nervioso al tener<br>que explicar un problema<br>al profesor     | .626    | .508       |  |  |
| Cuando apruebo es por<br>suerte                                            | .456    | .636       |  |  |
| Las mats son importantes<br>para el futuro                                 | .781    | .879       |  |  |
| Las mats son importantes<br>para la vida cotidiana                         | .699    | .568       |  |  |
| Pregunto al profesor<br>cuando no entiendo un<br>ejercicio                 | ,696    | ,831       |  |  |
| El profesor me hace sentir<br>que puedo ser bueno en<br>mat                | ,804    | .704       |  |  |
| El profesor se interesa por<br>solucionar mis dificultades<br>con las mat  | ,827    | .957       |  |  |
| Me qustan todas las<br>asignaturas en general                              | .613    | ,559       |  |  |
| Estoy satisfecho con todas<br>las asignaturas en<br>general                | .716    | .747       |  |  |
| Mi rendimiento es bueno<br>en todas las asignaturas                        | ,676    | .640       |  |  |
| mi rendimiento Es buen<br>o en matemáticas                                 | .824    | ,830       |  |  |
| Método de extracción: factorización de eje principal.                      |         |            |  |  |

<span id="page-49-0"></span>Figura 3.9.

al resto, cuando apruebo es por suerte, la dificultad es elevada respecto a otras asignaturas y mis dificultades son por falta de comprensión.

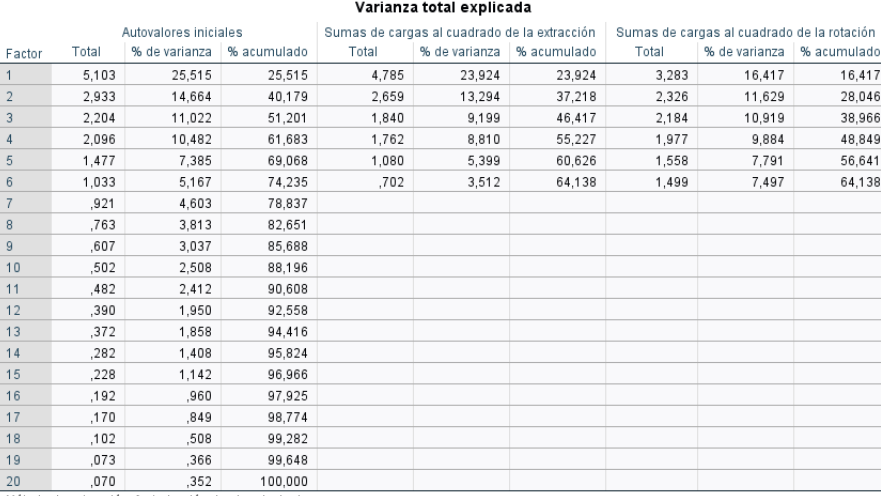

Método de extracción: factorización de eje principa

<span id="page-50-0"></span>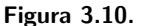

## Rotación

Esta elección controla la fase rotacional del análisis, permitiéndonos especificar el método de rotación para mejorar la interpretación de la solución factorial y solicitar representaciones gráficas de las saturaciones. Por omisión, no hay ningún método de rotación seleccionado. Esto se controla desde el subcuadro de  $diálogo 3.12$ .

La rotación nos permite maximizar la carga de los factores. La elección que se haga depende del criterio como investigador. Si existen bases teóricas para afirmar que las variables latentes subyacentes al análisis están relacionadas, entonces se debe elegir un método ortogonal. El más utilizado es Varimax. Por el contrario, si no hay evidencia de que las variables latentes subyacentes estén relacionadas, se debe escoger una rotación oblicua como Oblimin directo o Promax.

En este caso, utilizaremos la rotación Varimax. Si usáramos Oblimin directo, el valor de delta es lo que controla el grado de oblicuidad que pueden llegar a alcanzar los factores de la solución. Cuando delta es cero (valor predeterminado), las soluciones son más oblicuas. A medida que delta disminuye y se vuelve m´as negativo, los factores se vuelven menos oblicuos. Para deshacer el valor predeterminado de delta, hay que elegir un número igual o inferior a 0.8.

La tabla de comunalidades coincide con la no rotada, en [3.6](#page-46-0) y en [3.9.](#page-49-0) Es relevante destacar esto, ya que el proceso de rotación busca clarificar la interpretación de la estructura factorial sin cambiar la relación relativa entre las variables ni el porcentaje de varianza que cada factor puede explicar. Para que la comunalidad de las variables cambie, es necesario ajustar el n´umero de factores en la solución. Sin embargo, lo que sí cambia con el proceso de rotación

Matriz factorial<sup>a</sup>

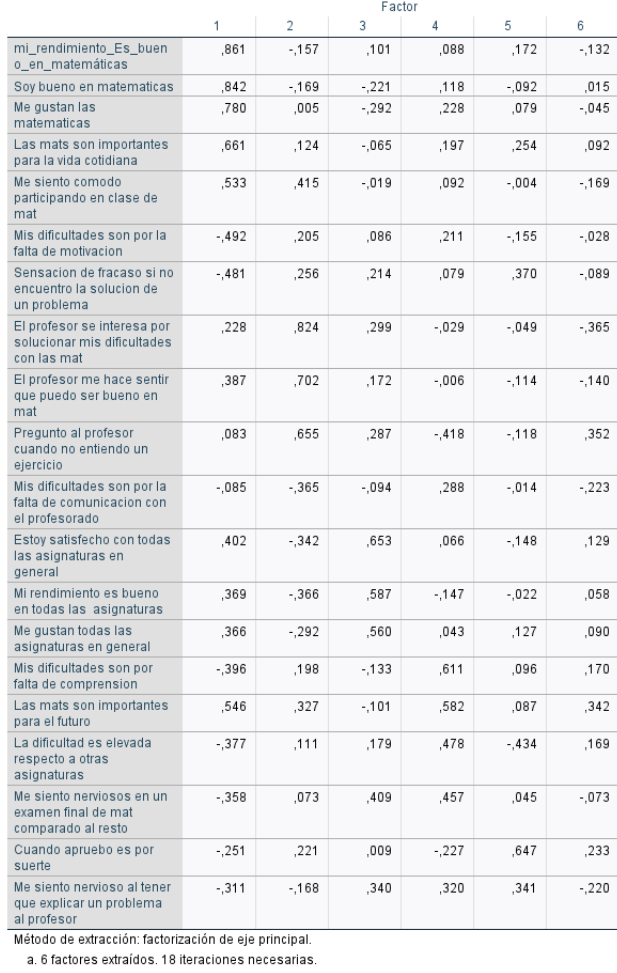

<span id="page-51-0"></span>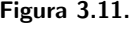

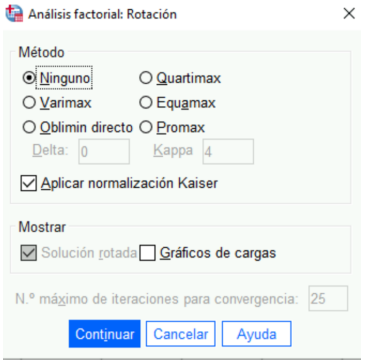

<span id="page-51-1"></span>Figura 3.12. Subcuadro de diálogo de Análisis factorial: Rotación

es el porcentaje de varianza total explicada por cada factor, y este cambio es mayor cuanto más exitosa sea la rotación. Ahora, la tabla de porcentajes de varianza explicada [3.7](#page-47-0) y [3.10](#page-50-0) incluye información adicional sobre la suma de las saturaciones después de la rotación de los factores. En nuestros ejemplos, [3.7](#page-47-0) y [3.10,](#page-50-0) podemos verificar que la suma de los cuadrados de las saturaciones no coincide con la extracción sin rotar, de hecho, en ambos el cambio es notable, por lo que podríamos considerar la rotación existosa.

Matriz de componente rotado<sup>a</sup>

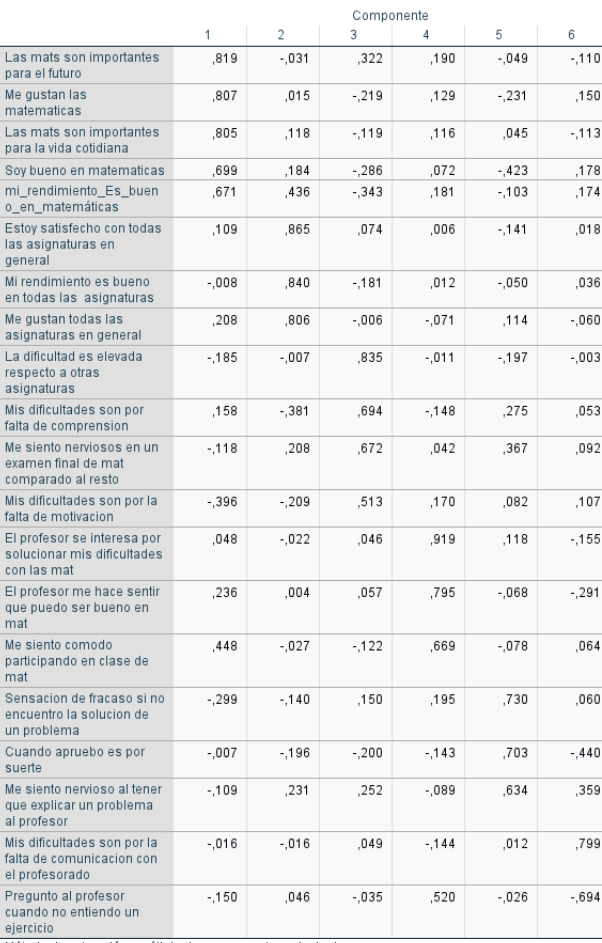

Método de extracción: análisis de componentes principales Método de rotación: Varimax con normalización Kaiser

a. La rotación ha convergido en 10 iteraciones.

<span id="page-52-0"></span>Figura 3.13. Matriz CCP rotada por el método Varimax

Después de la rotación, podemos ver tanto en [3.13](#page-52-0) como en [3.14](#page-53-0) que los seis factores contienen las mismas variables cada uno de ellos, en ambos m´etodos. El primer factor incluye las variables: las matemáticas son importantes parael futuro, me qustan las matemáticas, las matemáticas son importantes para la

Eactor Las mats son importantes  $,150$ ,861  $-0.002$  $, 319$  $, 113$  $-0.23$ para el futuro Me gustan las 771  $018$  $-264$  $,132$  $-240$  $-125$ matematicas Las mats son importantes  $.042$ ,706  $,131$  $-168$  $, 146$  $,036$ para la vida cotidiana Soy bueno en matematicas  $.179$  $-323$  $-432$  $-088$ .691 .031 mi\_rendimiento\_Es\_buen<br>o\_en\_matemáticas  $,641$ 434  $-385$ 197  $-129$  $-164$ Estoy satisfecho con todas<br>las asignaturas en  $.106$ 840  $.058$  $-008$  $-164$  $.004$ general Mi rendimiento es bueno ,778  $-167$  $-022$  $-0.072$  $.016$  $,009$ en todas las asignaturas Me gustan todas las  $.165$  $,722$  $-051$  $-.017$ 078  $-0.35$ asignaturas en genera La dificultad es elevada  $-154$  $-015$ 758  $-022$  $-182$  $003$ respecto a otras asignaturas Mis dificultades son por  $-119$  $.135$  $-330$ .640  $-116$  $.246$ falta de comprensio Me siento nerviosos en un  $-146$ .169 .576 .118 .279  $-208$ examen final de mat comparado al resto Mis dificultades son por la  $-306$  $-189$ .467 .077 .084  $-.015$ falta de motivacion El profesor se interesa por .065  $-0.29$ .069 937 .099 .245 solucionar mis dificultades con las mat El profesor me hace sentir  $252$  $-008$  $040$ 725  $-054$ 331 que puedo ser bueno en<br>mat  $-105$ Me siento comodo .446  $-010$ .516  $-101$ 091 me siemo comodo<br>participando en clase de<br>mat Cuando apruebo es por  $-031$  $-150$  $-147$  $-121$ 706 281 ,584 Sensación de fraçaso si no  $-261$  $-108$ ,234  $, 131$  $-0.22$ ensación de nacaso si<br>encuentro la solución de<br>un problema Me siento nervioso al tener<br>que explicar un problema  $-146$  $.207$ .253  $.002$ .455  $-415$ al profesor Pregunto al profeso  $-080$ 059  $011$ 352  $062$ 832 cuando no entiendo un eiercicio Mis dificultades son por la  $-493$  $-003$  $,006$ ,085  $-162$  $-077$ falta de comunicación con el profesorado

Matriz de factor rotado<sup>4</sup>

Método de extracción: factorización de eje principal.<br>Método de extracción: factorización de eje principal.<br>Método de rotación: Varimax con normalización Kaiser

a. La rotación ha convergido en 10 iteraciones

<span id="page-53-0"></span>Figura 3.14. Matriz EJP rotada por el método Varimax

vida cotidiana, mi rendimiento es bueno en matemáticas y soy bueno/a en matemáticas. A este factor lo llamaremos "Importancia de las matemáticas y el autoncepto". El segundo factor: "Satisfacción general de las asignaturas", lo componen las variables: estoy satisfecho/a con todas las asignaturas en general, mi rendimiento es bueno en todas las asignaturas y me gustan todas las asignaturas en general. El tercer factor: "Percepción de dificultad y Motivación en matemáticas", está compuesto por: el grado de dificultad de las matemáticas es elevado con respecto a otras asignaturas, creo que las dificultades que tengo con las matemáticas se deben a mi falta de comprensión, creo que las dificultades que tengo con las matemáticas se deben a la falta de motivación y me pongo nervioso/a cuando hago el examen final de matemáticas comparado con el resto de los exámenes. El cuarto factor: "Actitud del profesorado de matemáticas",

lo forman los ítems: el profesor de matemáticas me hace sentir que puedo ser bueno en matemáticas, el profesor se interesa por ayudarme a solucionar mis  $dificultades con las matemáticas y me siento có modo/a participando en clases$ de matemáticas. El quinto factor: "Percepción del éxito en matemáticas", por cuando apruebo un examen de matem´aticas siento que he tenido suerte, si no encuentro la solución de un problema, tengo la sensación de fracasar y me siento nervioso/a al tener que explicar un problema de matemáticas al profesor. Y por último, el sexto: "Comunicación con el profesorado de matemáticas", con:  $pregunto$  al profesor/a cuando no entiendo algún ejercicio y creo que las dificultades que tengo con las matemáticas se deben a la falta de comunicación con el profesorado.

Por tanto, podemos observar que el sentido de las agrupaciones de los ítems en cada factor es coherente con lo que se quiere medir en el cuestionario. Este hallazgo respalda la validez del instrumento diseñado, proporcionando una base sólida para su utilización en futuras investigaciones o aplicaciones prácticas.

## Conclusiones

Al finalizar este estudio, hemos alcanzado resultados significativos que respaldan la fiabilidad y validez del cuestionario dise˜nado para evaluar la satisfacción de las matemáticas. Nuestro enfoque en la evaluación de la fiabilidad, utilizando el coeficiente de Alfa de Cronbach, reveló que el cuestionario demuestra una consistencia interna aceptable, como se ilustra en la figura [2.2.](#page-21-0) Por otro lado, al examinar la validez del cuestionario, aplicamos en nuestros datos los dos métodos: Componentes Principales y Ejes Principales. Ambos métodos arrojaron resultados consistentes y revelaron una estructura subyacente coherente en los datos recopilados. Específicamente, encontramos que los 20 ítems del cuestionario se agruparon en 6 factores latentes, donde la disposición y agrupación de los ítems en cada factor del cuestionario reflejan de manera coherente y precisa los aspectos que se pretenden medir.

En resumen, nuestro estudio piloto ha culminado con éxito en el diseño y evaluación de un cuestionario fiable y válido para la medición de la satisfacción de las matemáticas en un alumnado de bachiller. Estos hallazgos tienen importantes implicaciones para el sistema educativo, ya que proporcionan una herramienta robusta y efectiva para futuras investigaciones y prácticas en este ´ambito. Adem´as, este trabajo destaca la importancia de adoptar un enfoque riguroso en la evaluación de la calidad de los instrumentos de medición y subraya la necesidad de continuar explorando metodologías para mejorar la validez y fiabilidad de los cuestionarios en investigación.

## <span id="page-58-0"></span>**Bibliografía**

- [1] Carles M. Cuadras. NUEVOS MÉTODOS DE ANÁLISIS MULTIVA-RIANTE. (2014)
- [2] Barrios, M. y Cosculluela, A. Fiabilidad [en línea]. Universitat Oberta de Catalunya. Disponible en: [https://openaccess.uoc.edu/bitstream/](https://openaccess.uoc.edu/bitstream/10609/69325/3/Psicometr%C3%ADa_M~A{^3}dulo%202_%20Fiabilidad.pdf) [10609/69325/3/Psicometr%C3%ADa\\_M~A{^3}dulo%202\\_%20Fiabilidad.](https://openaccess.uoc.edu/bitstream/10609/69325/3/Psicometr%C3%ADa_M~A{^3}dulo%202_%20Fiabilidad.pdf) [pdf](https://openaccess.uoc.edu/bitstream/10609/69325/3/Psicometr%C3%ADa_M~A{^3}dulo%202_%20Fiabilidad.pdf).
- $[3]$  Morales Vallejo, P. La fiabilidad de los tests y escalas  $[en]$  línea]. Universidad Pontificia Comillas, Madrid. Facultad de Ciencias Humanas y Sociales. Disponible en: [https://matcris5.files.wordpress.com/2014/04/](https://matcris5.files.wordpress.com/2014/04/fiabilidad-tests-y-escalas-morales-2007.pdf) [fiabilidad-tests-y-escalas-morales-2007.pdf](https://matcris5.files.wordpress.com/2014/04/fiabilidad-tests-y-escalas-morales-2007.pdf)
- [4] Alvin C. Rencher. Methods os Multivariate Analysis. Bringham Young University
- [5] De la Fuente Fernández, S. Análisis Factorial [en línea]. Universidad Autónoma de Madrid, Madrid. Facultad de Ciencias Económicas y Empresariales. (2011) Disponible en: [https:](https://www.fuenterrebollo.com/Economicas/ECONOMETRIA/MULTIVARIANTE/FACTORIAL/analisis-factorial.pdf) [//www.fuenterrebollo.com/Economicas/ECONOMETRIA/MULTIVARIANTE/](https://www.fuenterrebollo.com/Economicas/ECONOMETRIA/MULTIVARIANTE/FACTORIAL/analisis-factorial.pdf) [FACTORIAL/analisis-factorial.pdf](https://www.fuenterrebollo.com/Economicas/ECONOMETRIA/MULTIVARIANTE/FACTORIAL/analisis-factorial.pdf)
- [6] An´alisis Factorial [Cap´ıtulo 20] [en l´ınea]. Universidad Carlos III de Madrid, Madrid. Disponible en: [https://halweb.uc3m.es/esp/Personal/](https://halweb.uc3m.es/esp/Personal/personas/jmmarin/esp/GuiaSPSS/20factor.pdf) [personas/jmmarin/esp/GuiaSPSS/20factor.pdf](https://halweb.uc3m.es/esp/Personal/personas/jmmarin/esp/GuiaSPSS/20factor.pdf)
- [7] González Bolea, L., Carmona Calvo, M.A. y Rivas Zapata, M.A. Guía para la medición directa de la satisfacción de los clientes Instituo Andaluz de Tecnología
- [8] Análisis Factorial [en línea]. Universidad de Granada. Disponible en: <https://www.ugr.es/~curspss/archivos/AFactorial/AFTema.pdf>
- [9] IBM Corp. (2022). IBM SPSS Statistics for Windows. Version 28.0. Armonk, NY: IBM Corp. [https://www.ibm.com/es-es/products/](https://www.ibm.com/es-es/products/spss-statistics) [spss-statistics](https://www.ibm.com/es-es/products/spss-statistics).

## **Application of Validity and Reliability Measures to a real data questionnaire**

### **Helena Mayor Rodríguez**

Facultad de Ciencias · Sección de Matemáticas

Universidad de La Laguna

alu0101231754@ull.edu.es

**Abstract**

<span id="page-60-0"></span>Poster

**T** HIS STUDY EXAMINES the application of validity and reliability measures in a real data questionnaire. Factor analysis is used *measures in a real data questionnaire. Factor analysis is used to evaluate the validity of the questionnaire. Likewise, two widely used measures are studied to analyze the reliability of the questionnaire: the Cronbach's Alpha coefficient and the Spearman-Brown coefficient.*

*The main objective is to design a questionnaire and then verify its reliability and validity using the mentioned methods.*

*The entire reliability and validity analysis process is carried out using the SPSS statistical software.*

#### **1. Fiability of a survey**

THE FORMULA to obtain the reliability coefficient of a question<br>maire using the Spearman-Brown half method is as follows: HE FORMULA to obtain the reliability coefficient of a question-

$$
r_{xx} = \frac{2r}{1+r} \tag{1}
$$

 $r$  being in this case the Pearson correlation coefficient between the sum of the two halves.

Cronbach's alpha is defined as the proportion of the actual score variance captured by the items by comparing the sum of the item variances to the sum scale variance. It is calculated as:

$$
\alpha = \left[\frac{n}{n-1}\right] \left[1 - \frac{\sum_{i=1}^{n} S_j^2}{S_x^2}\right]
$$
 (2)

where n is the number of items,  $S_j^2$  denotes the variance of each item, and  $S_x^2$  denotes the variance of the sum of all items.

**2. Validity of a survey**

 $\Gamma$ ACTOR ANALYSIS: MODEL<br> $X =$  $X = AF + u$  (3)

where  $X$  is the data matrix,  $A$  is the factor loading matrix,  $F$  is the factor scores matrix,  $u$  is the unique errors matrix. Under the previous hypotheses, the variance of  $X$  is decomposed into two components:

$$
Var(X_i) = Var(\sum_{j=1}^{k} a_{ij} \cdot f_j + u_i) = \sum_{j=1}^{k} a_{ij}^2 + \psi_i = h_i^2 + \psi_i \qquad (4)
$$

Where  $h_i^2$  is called Communality and  $\psi_i$  is called Specificity of the variable  $X_i$ .

The fundamental property is verified

$$
\Sigma = AA' + \Psi \tag{5}
$$

where  $\Sigma$  is the variance-covariance matrix of X and  $\Psi$  is the diagonal variance-covariance matrix of  $u$ .

**Principal Components Method:** From a random sample that are the responses to the items collected in the questionnaires  $x_1, x_2, ..., x_n$ , we obtain the covariance matrix of the sample S and then we try to find an estimator  $\hat{A}$  that approximates the fundamental expression  $\Sigma = AA' + \psi$  with S instead of  $\Sigma$ :

$$
S \cong \hat{A}\hat{A}' + \hat{\psi} \tag{6}
$$

**Principal Axes Method:** The Principal Axes method uses an initial estimate  $\hat{\psi}$  and factors  $S-\psi$  or  $R-\psi$ , where R is the correlation matrix, to obtain

$$
S - \hat{\psi} \cong \hat{A}\hat{A}' \tag{7}
$$

$$
R - \hat{\psi} \cong \hat{A}\hat{A}' \tag{8}
$$

**Iterative principal factor method** The principal factor method can be easily iterated to improve communality estimates. After obtaining  $\hat{\psi}$  from  $S - \hat{\psi}$  or  $R - \hat{\psi}$  in (7) or (8) using initial communality estimates, we can obtain new communality estimates from the loadings on  $\hat{A}$  using,

$$
\hat{h}_i^2 = \sum_{j=1}^k \hat{a}_{ij}^2.
$$
 (9)

These values of  $\hat{h}_i^2$  are substituted on the diagonal of  $S - \hat{\psi}$  or  $R - \hat{\psi}$ , from which we obtain a new value of  $\hat{A}$ . This process continues until the communality estimates converge.

**Maximum Likelihood Method:** If we assume that the observations  $x_1, x_2, \ldots, x_n$  constitute a random sample of  $N_p(\vec{\mu}, \Sigma)$ , then A and  $\psi$  can be estimated using the maximum likelihood method. It can be shown that the estimates  $\hat{A}$  and  $\hat{\psi}$  satisfy the following:

$$
S\hat{\psi}\hat{A} = \hat{A}(I + \hat{A}'\hat{\psi}^{-1}\hat{A})
$$
 (10)

$$
\hat{\psi} = \text{diag}(S - \hat{A}\hat{A}')
$$
 (11)

where  $\hat{A}'\hat{\psi}^{-1}\hat{A}$  is diagonal.

#### **References**

- [1] Alvin C. Rencher. *Methods os Multivariate Analysis*. Bringham Young University
- [2] Carles M. Cuadras. *NUEVOS METODOS DE AN ´ ALISIS MUL- ´ TIVARIANTE.* (2014)
- [3] Morales Vallejo, P. *La fiabilidad de los tests y escalas* Universidad Pontificia Comillas, Madrid. Facultad de Ciencias Humanas y Sociales.

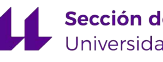